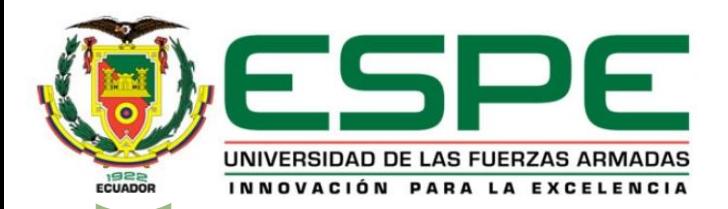

## **UNIVERSIDAD DE LAS FUERZAS ARMADAS – ESPE**

**Trabajo de integración curricular, previo a la obtención del título de Ingeniería en Tecnologías de la Información**

**Desarrollo de un sistema modificable de inventario y facturación electrónica para la tienda de detalles personalizados "Lilús sorpresas", ubicada en la parroquia El Esfuerzo, de la provincia de Santo Domingo de los Tsáchilas.**

Autores: Cervantes Shiguango, Jessica Alexandra y Rivas Vera, Mariam Marisol

Director: Mgs. Ortiz Delgado, Luis Armando

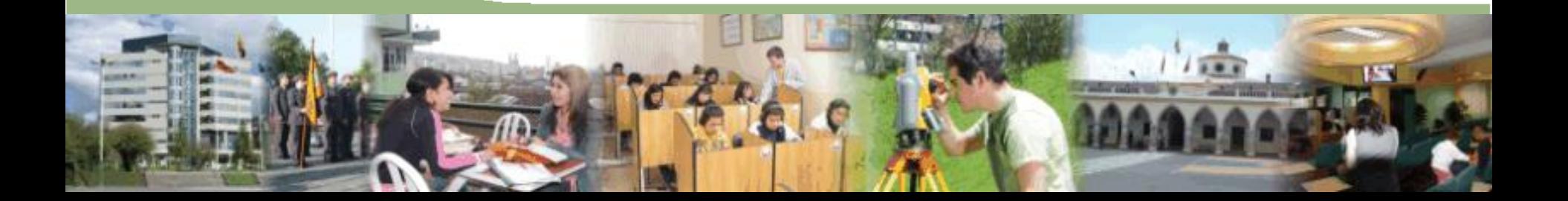

## **Agenda**

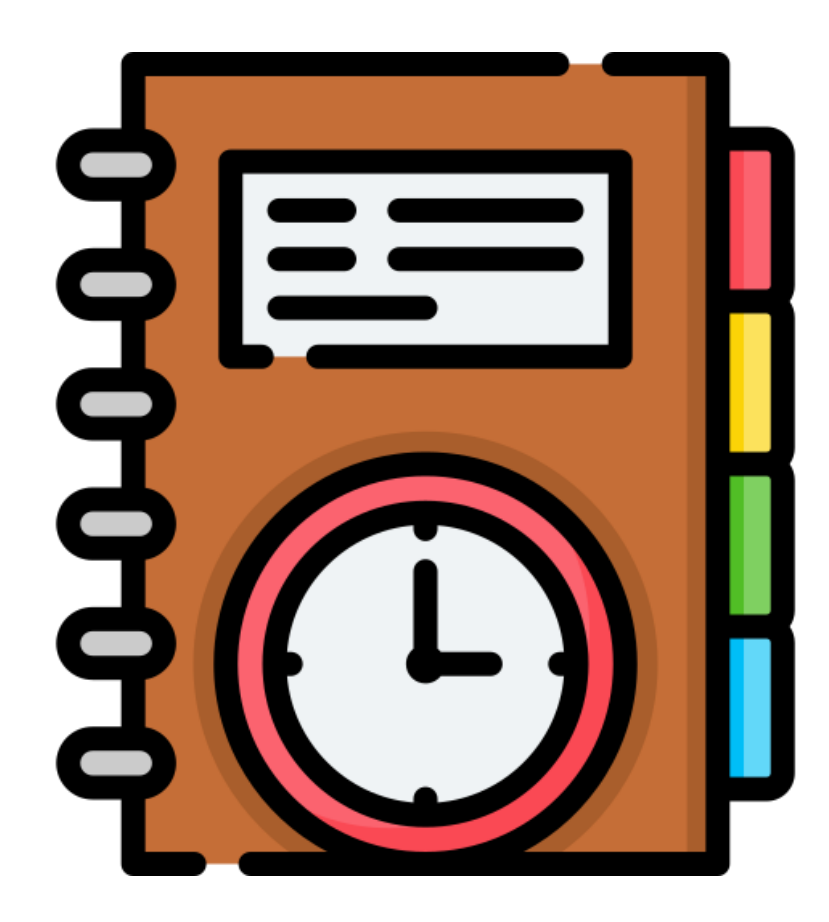

- ❖ Introducción
- ❖ Antecedentes
- ❖ Justificación
- ❖ Alcance
- ❖ Objetivos
- ❖ Marco Teórico
- ❖ Metodología
- ❖ Caso de Estudio
- ❖ Conclusiones
- ❖ Recomendaciones

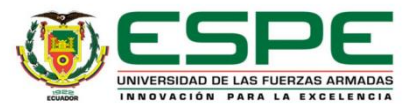

## **Introducción**

En la actualidad, un gran número de empresas y negocios buscan, por medio de los sistemas de información, organizar y automatizar gran parte de los procesos de administración y operación.

> Desarrollar un sistema web de inventario y facturación para la tienda de detalles personalizados Lilús sorpresas.

El desarrollo del proyecto esta guiado por el marco de trabajo SCRUM.

El desarrollo de este proyecto es de gran importancia debido a que en el Ecuador desde el 29 de noviembre de 2022 las empresas se encuentran obligadas a manejar la facturación electrónica. Por lo cual la tienda de detalles personalizados Lilùs sorpresas, ha determinado optar por un sistema informático que le permita llevar a cabo esta acción, el mismo que facilitará el manejo y administración de su inventario y sus facturas electrónicas

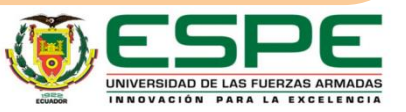

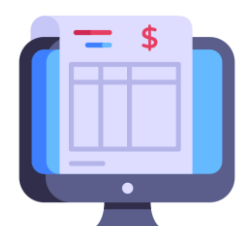

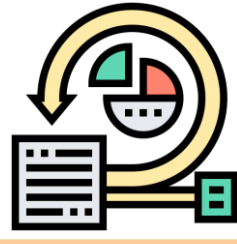

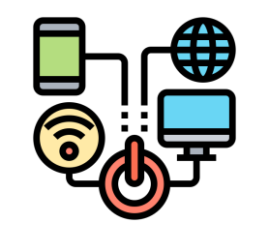

#### **Antecedentes**

La automatización en los diferentes negocios desde el surgimiento de los sistemas informáticos ha dado soluciones a varios problemas de contabilidad y administración, ayudando así a mejorar la economía y las ventas.

En el trabajo titulado "Sistema de inventario y facturación de la tienda de accesorios de computadoras y celulares Decosys", realizado en la Universidad Nacional Autónoma de Nicaragua, Managua.

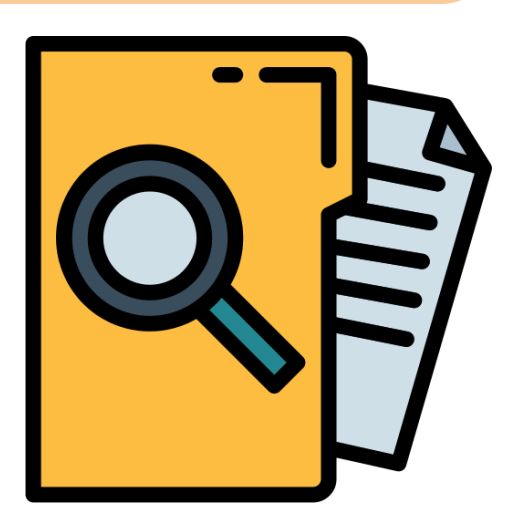

En el trabajo titulado "Desarrollo e implementación de un sistema web para el control de inventario y alquiler de maquinarias de la empresa megarent s.a"

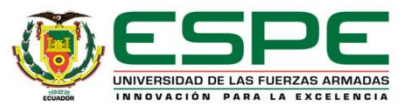

## **Justificación**

Desde hace tiempo, los negocios han reconocido la relevancia de administrar tareas claves, como es el control de inventario y facturación. Por ende, la información ha obtenido el derecho de ser primordial en los procesos administrativos de los negocios.

El manejo del proceso del inventario es de manera manual, el mismo que es realizado por los empleados mediante el uso de un cuaderno y de igual forma la facturación, por lo que es necesario hacer uso de un sistema informático que permita automatizar el inventario y la facturación.

La tienda de detalles Lilús sorpresas, basada en el objetivo de ofrecer la mejor experiencia a sus clientes, ha decidido adaptarse al cambio tecnológico que está viviendo el país.

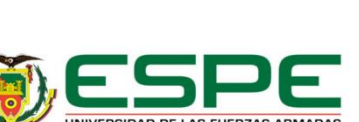

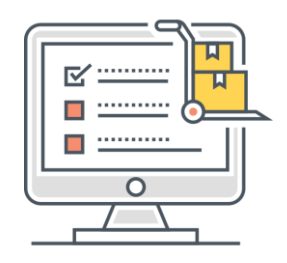

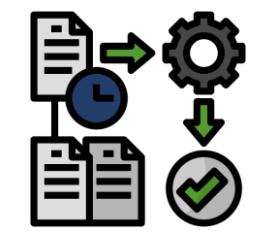

### **Alcance**

El sistema web esta enfocado en realizar el control de inventario y facturación electrónica de la tienda de detalles personalizados Lilús sorpresas, el mismo que permite:

• Gestionar la información de los usuarios, categorías, proveedores, productos y clientes.

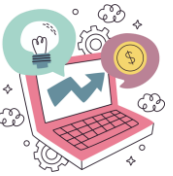

- Generación de facturas electrónicas.
- Creación de nuevos usuarios con diferentes roles.
- Escanear el código de barras de los producto, mediante un lector.
- Realizar búsquedas de los usuarios, roles, permiso y facturas.

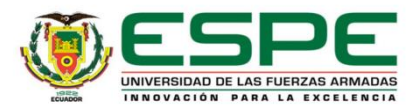

## **Objetivos**

## **Objetivo General**

Desarrollar un sistema modificable de inventario y facturación electrónica para la tienda de detalles personalizados "Lilús sorpresas", ubicada en la parroquia el esfuerzo, de la provincia de Santo Domingo de los Tsáchilas.

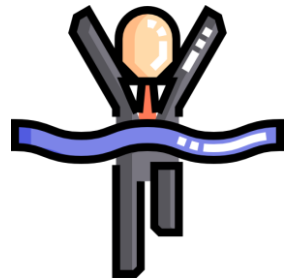

## **Objetivos Específicos**

- ❖ Definir los requerimientos funcionales y no funcionales para el desarrollo del sistema web.
- ❖ Desarrollar los módulos necesarios que satisfagan los requerimientos funcionales y no funcionales.
- Implementar el sistema web en un servidor dedicado.
- ❖ Realizar las pruebas correspondientes de verificación y validación.

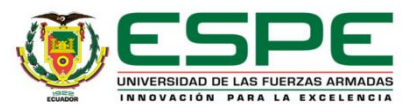

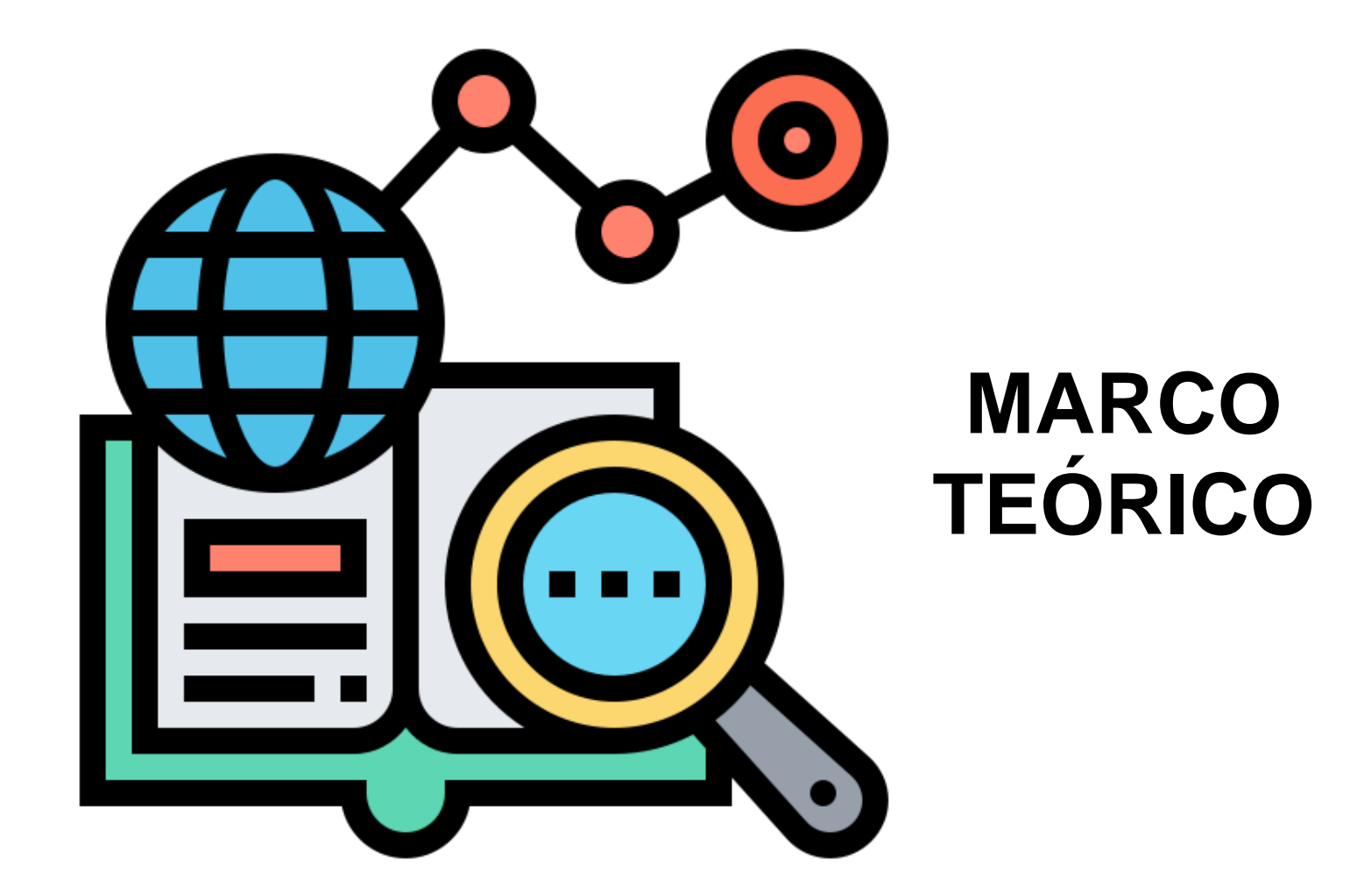

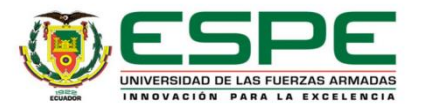

#### **Metodologías de Desarrollo de Software**

#### *Tradicionales*

- ❖ Fundamentos predecibles
- ❖ Dirigida a grandes empresas
- ❖ Escasa comunicación con el cliente
- ❖ Desarrollo fijo
- ❖ Pruebas de software al finalizar
- ❖ Poco flexible
- ❖ Poca documentación

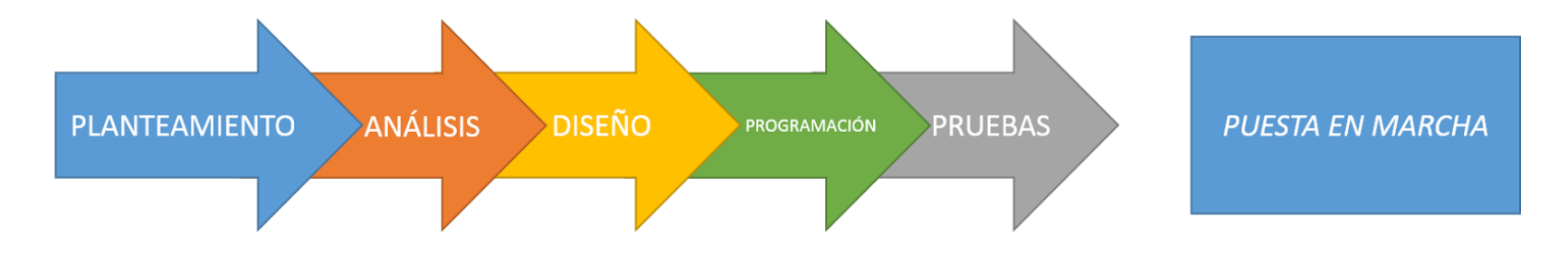

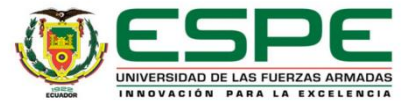

#### **Metodologías de Desarrollo de Software**

## *Ágiles*

- ❖ Procesos flexible
- ❖ Dirigido a pequeñas y medianas empresas
- ❖ Alta participación con el cliente
- ❖ Entregas constantes
- ❖ Trabajo colaborativo
- ❖ Comunicación informal

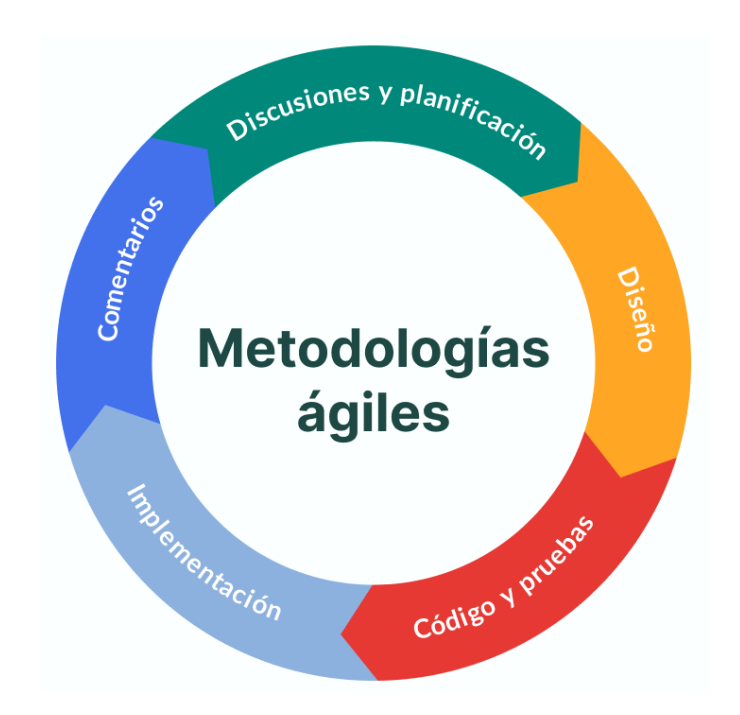

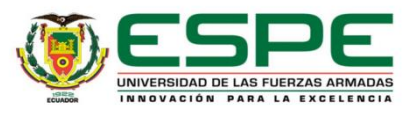

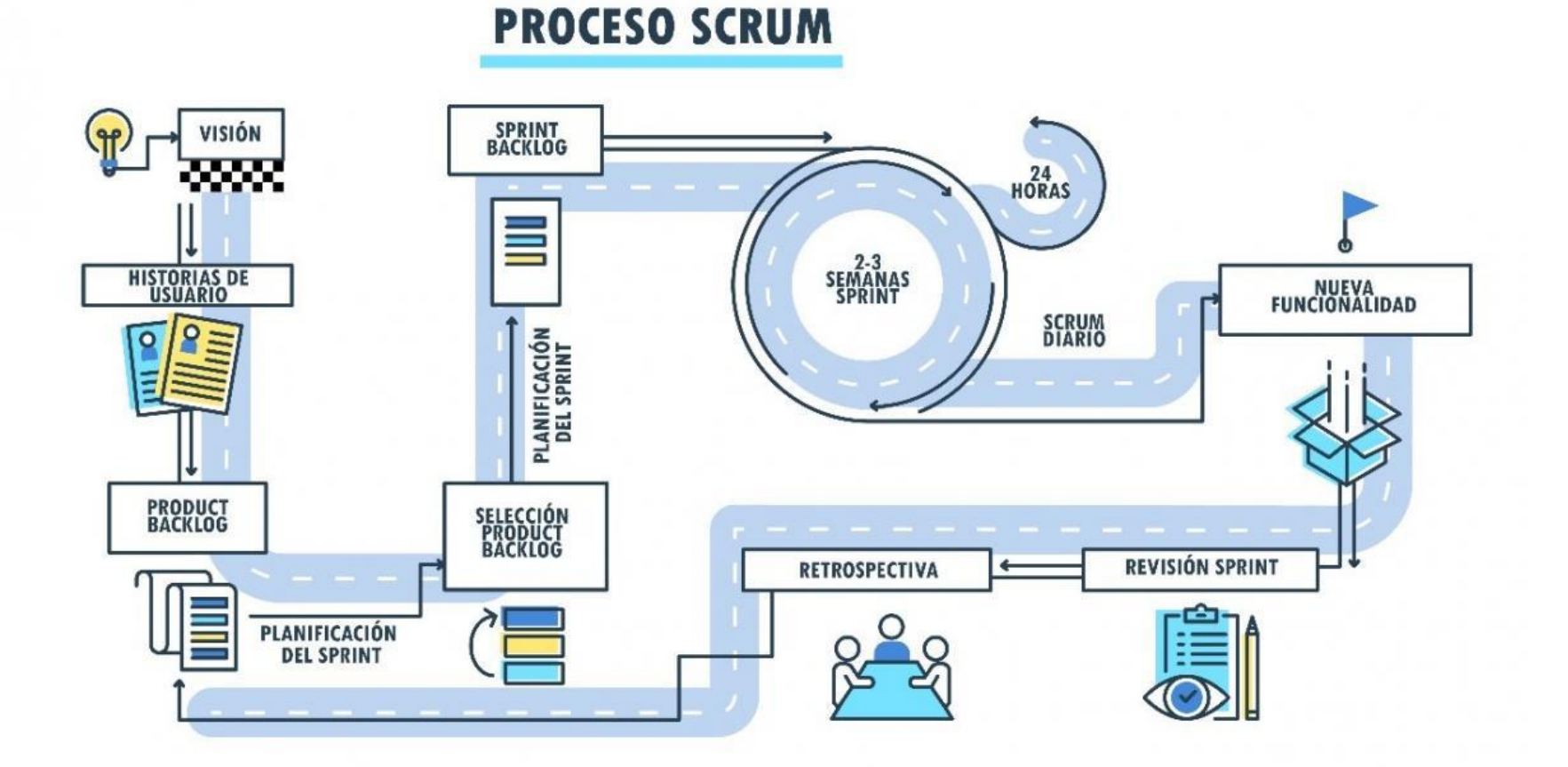

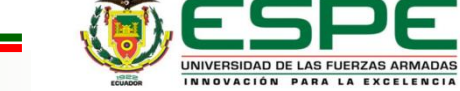

**Roles**

Product Owner Scrum Master Development Team

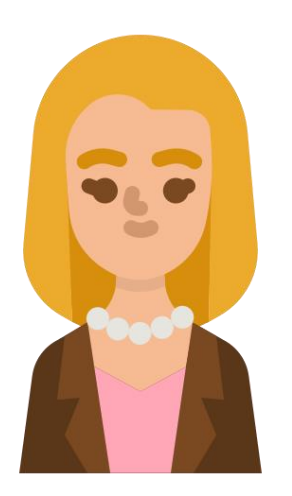

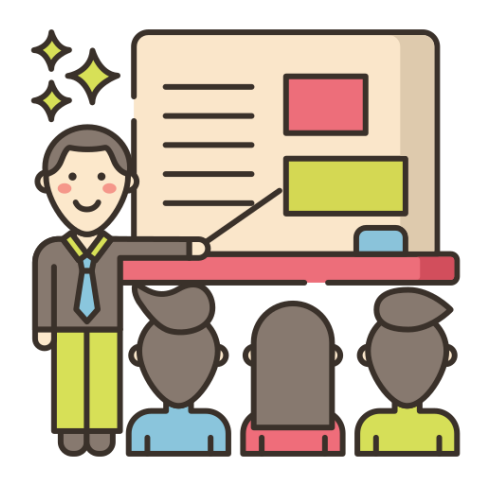

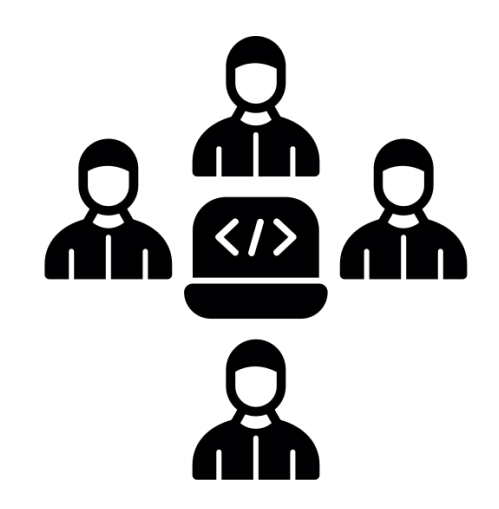

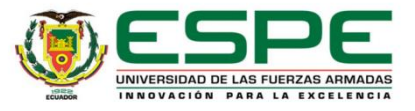

## **Marco de trabajo SCRUM**

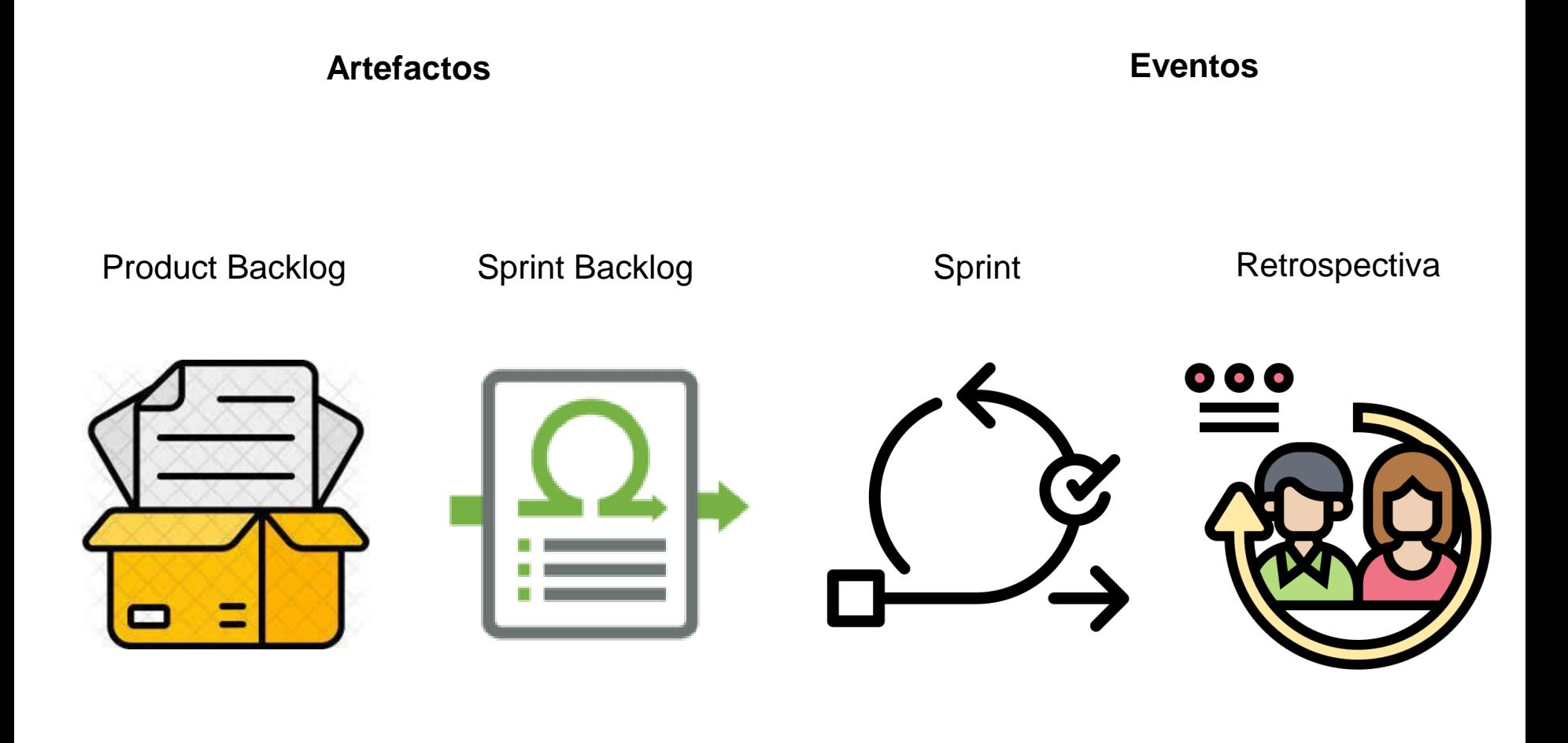

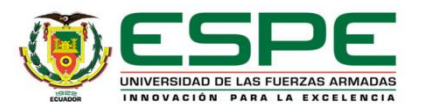

#### **Herramientas utilizadas en el desarrollo**

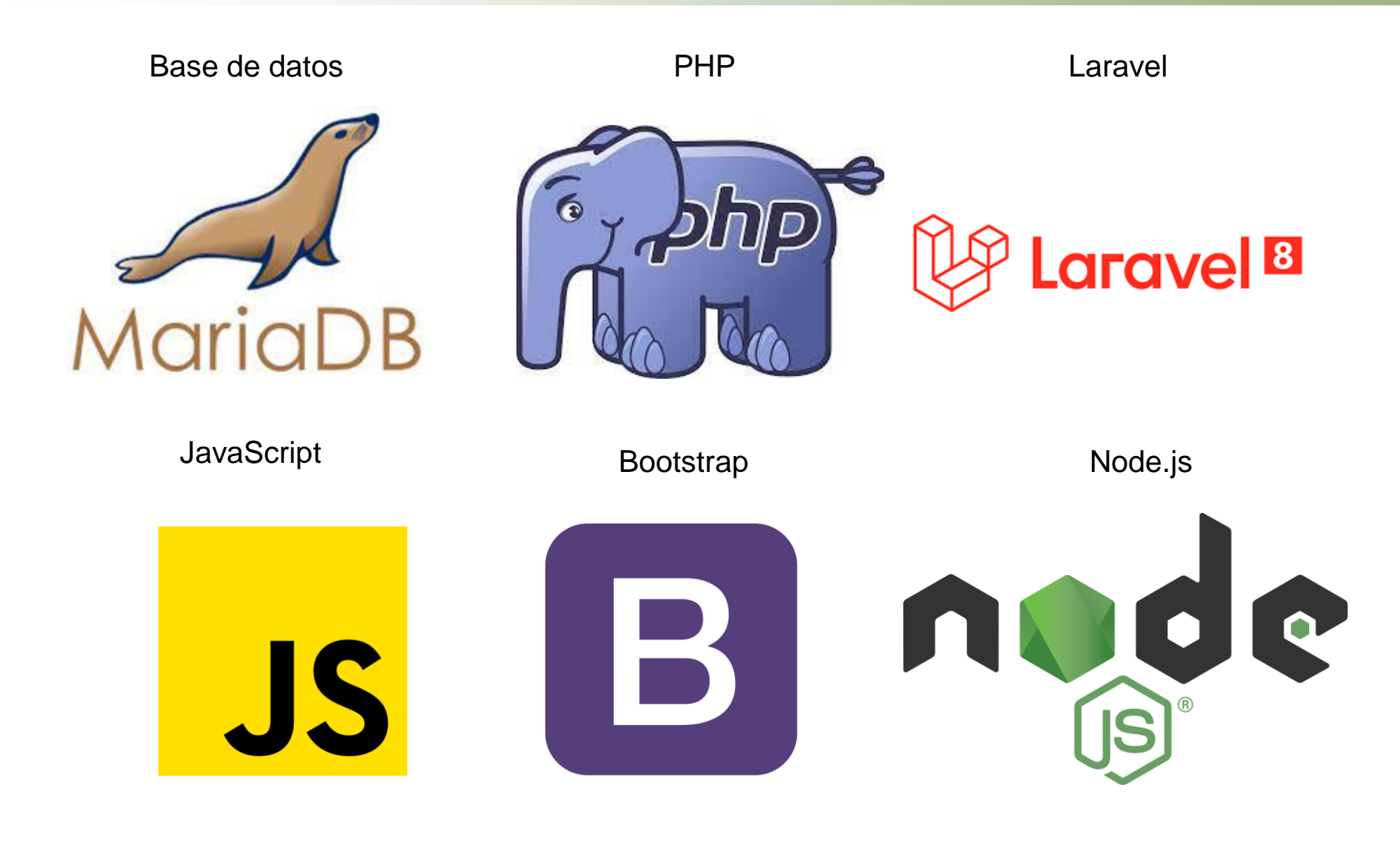

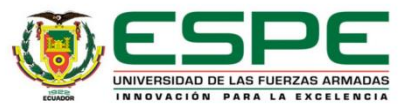

## Proceso de la facturación electrónica

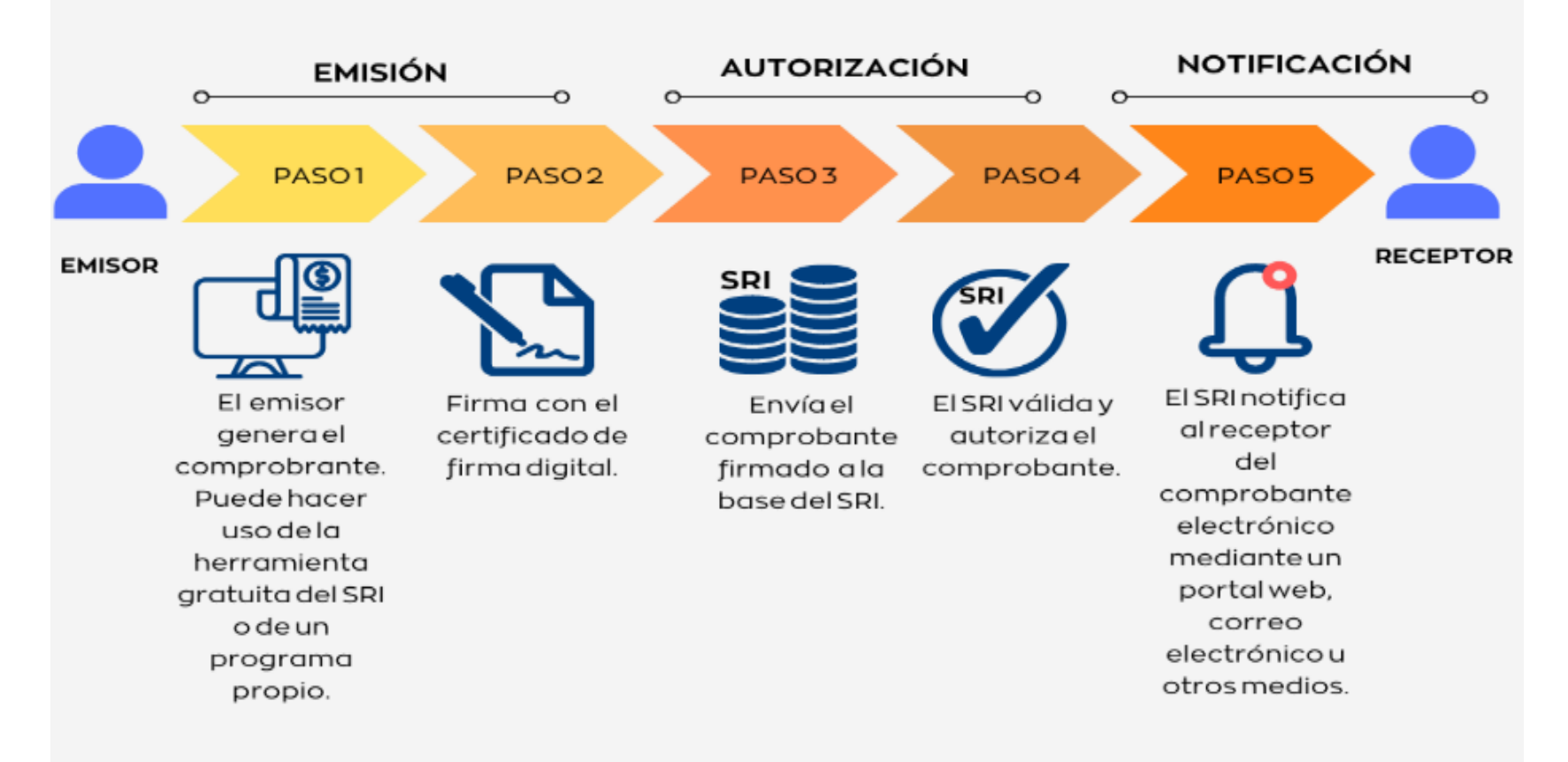

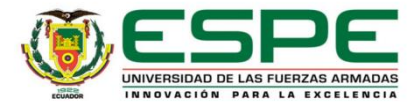

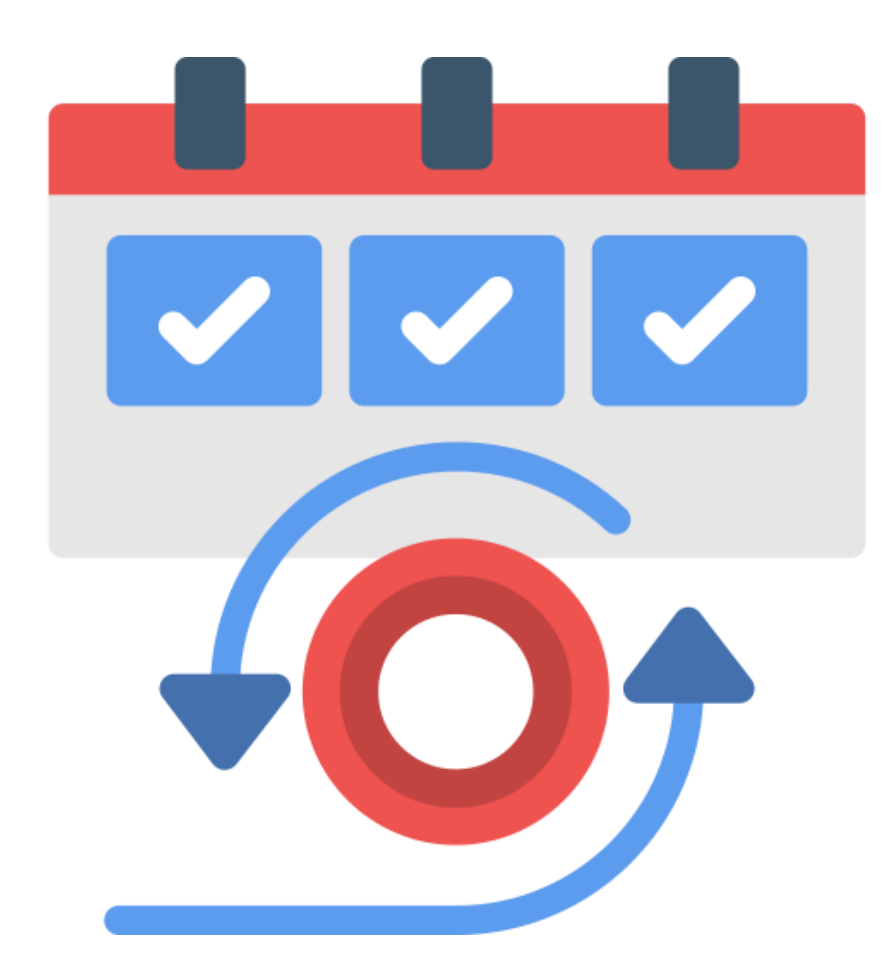

# **APLICACIÓN DE LA METODOLOGÍA**

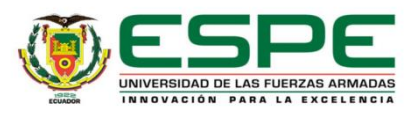

La planificación del producto backlog se estableció en conjunto con el product owner y sus necesidades, tomando en cuenta que el tiempo estimado para el desarrollo del proyecto es de 93 días.

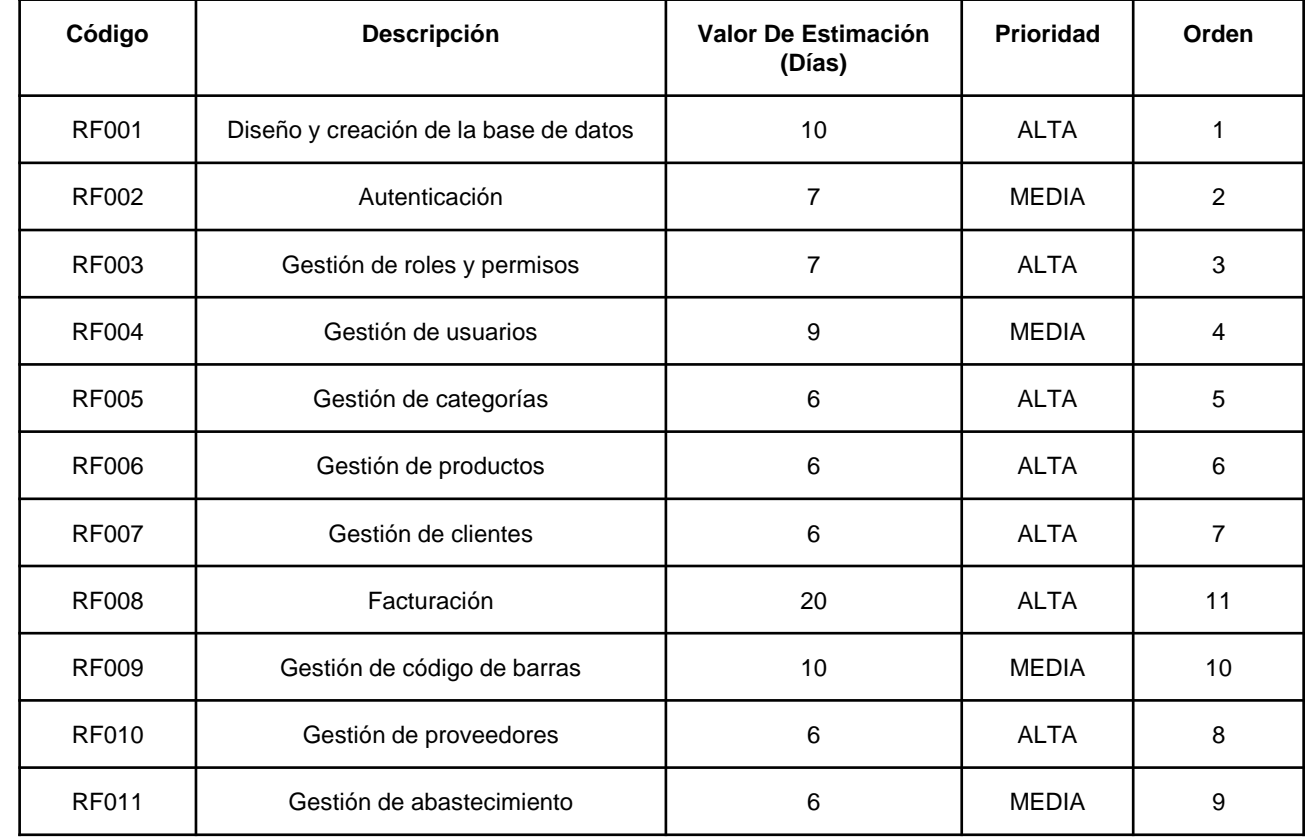

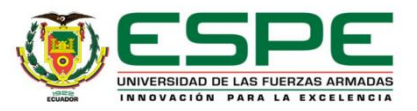

#### **Definición de los Sprint**

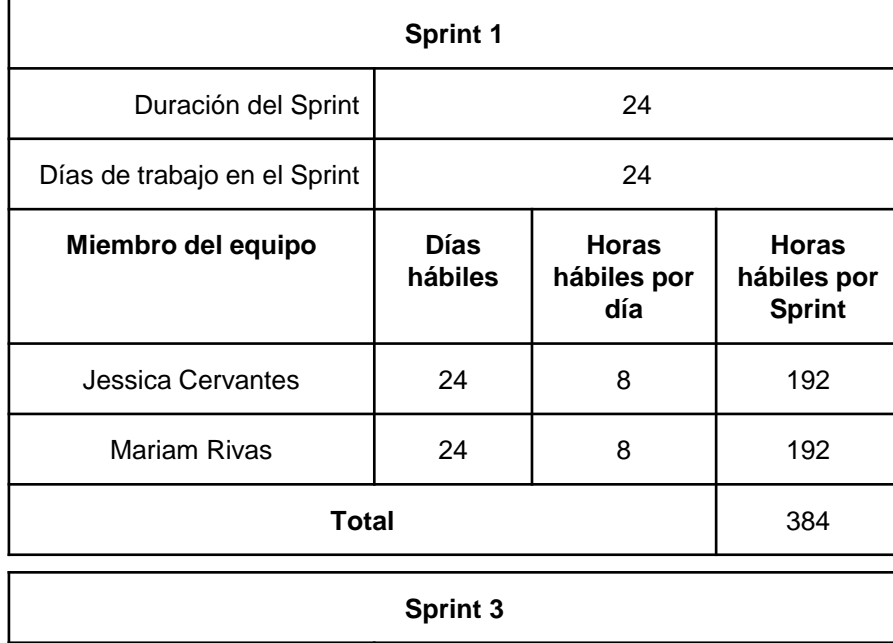

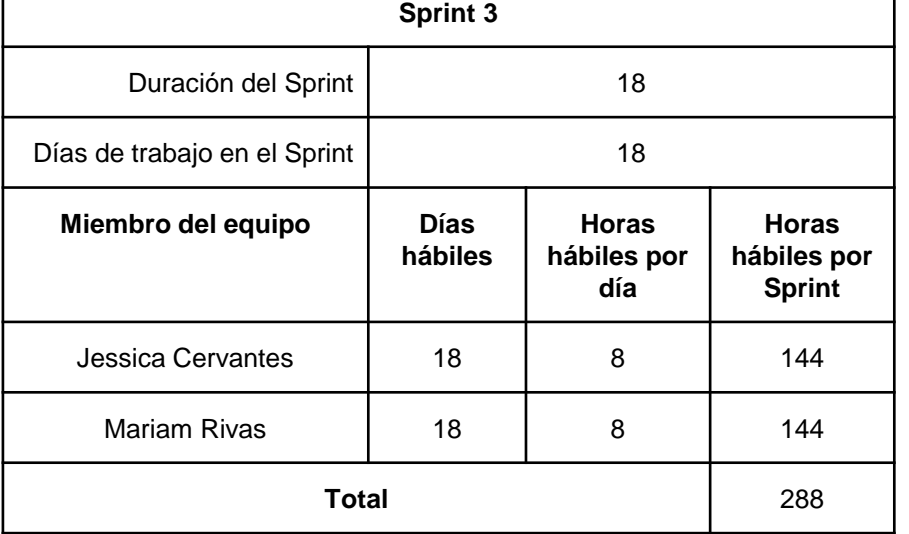

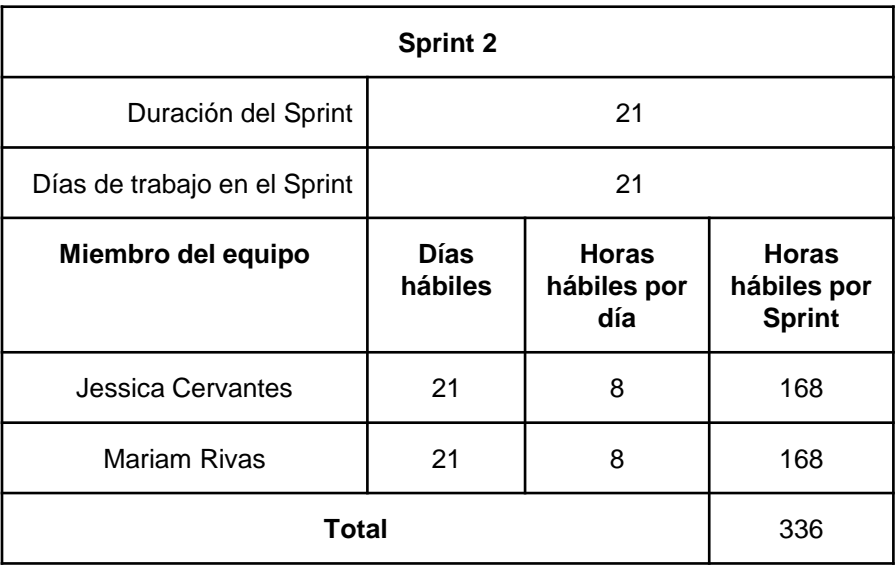

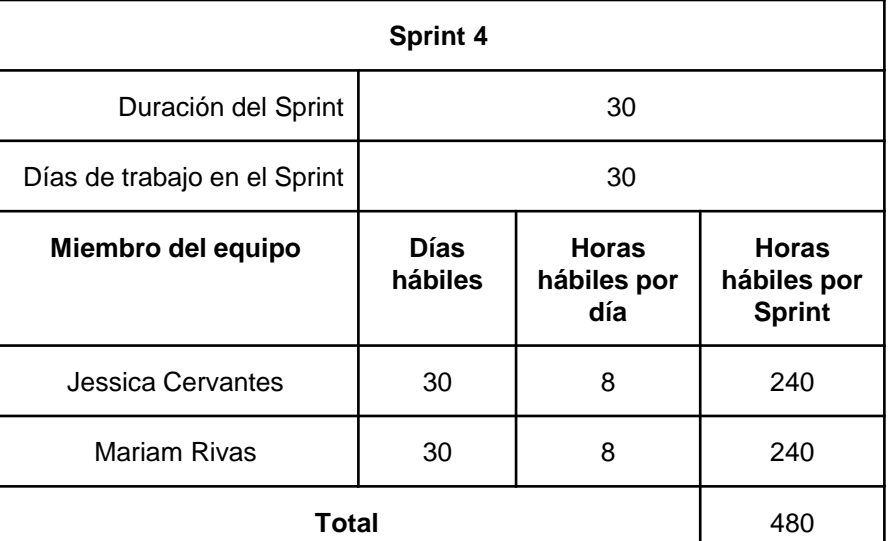

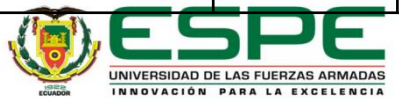

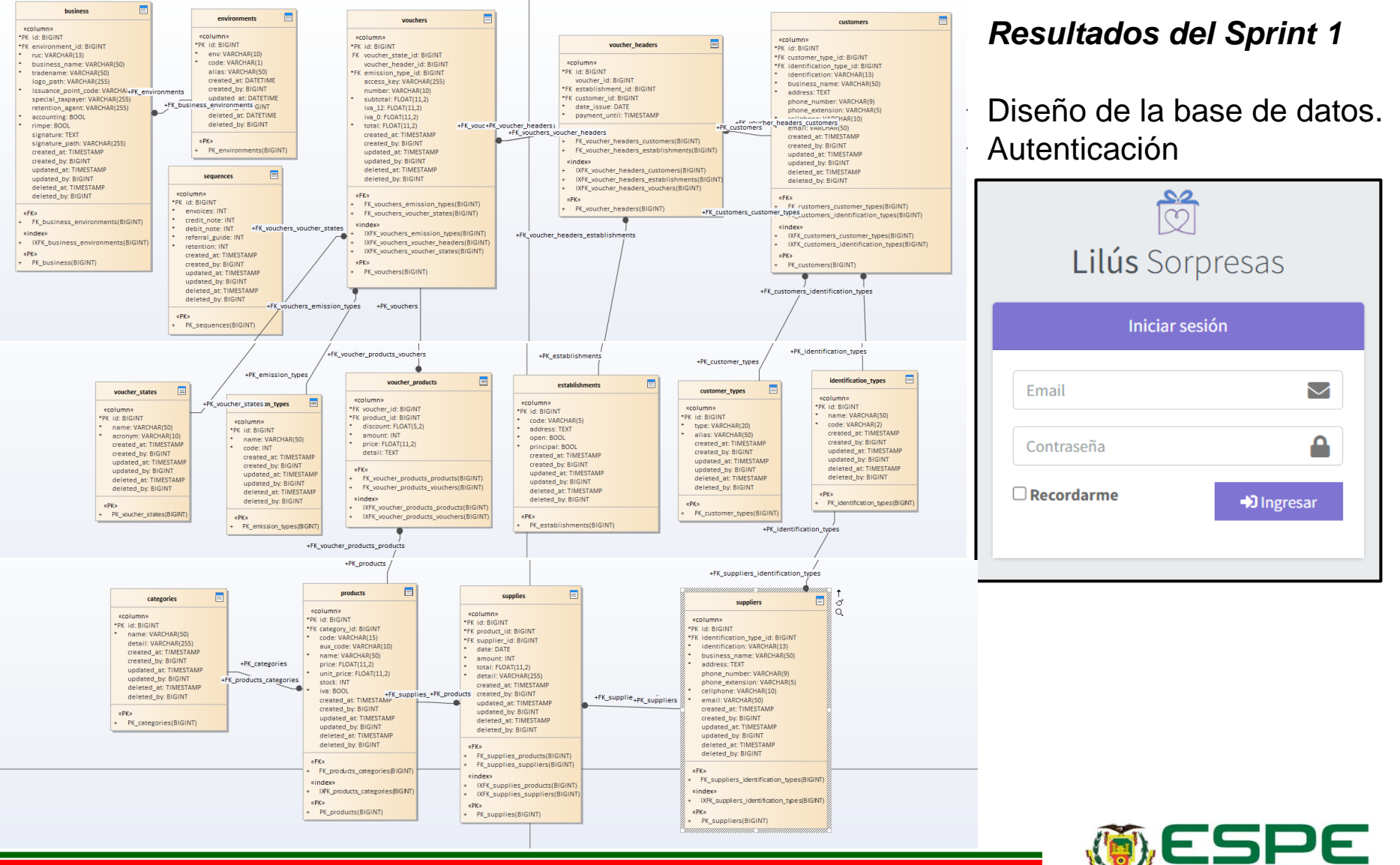

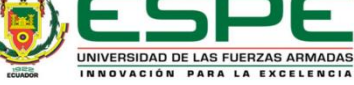

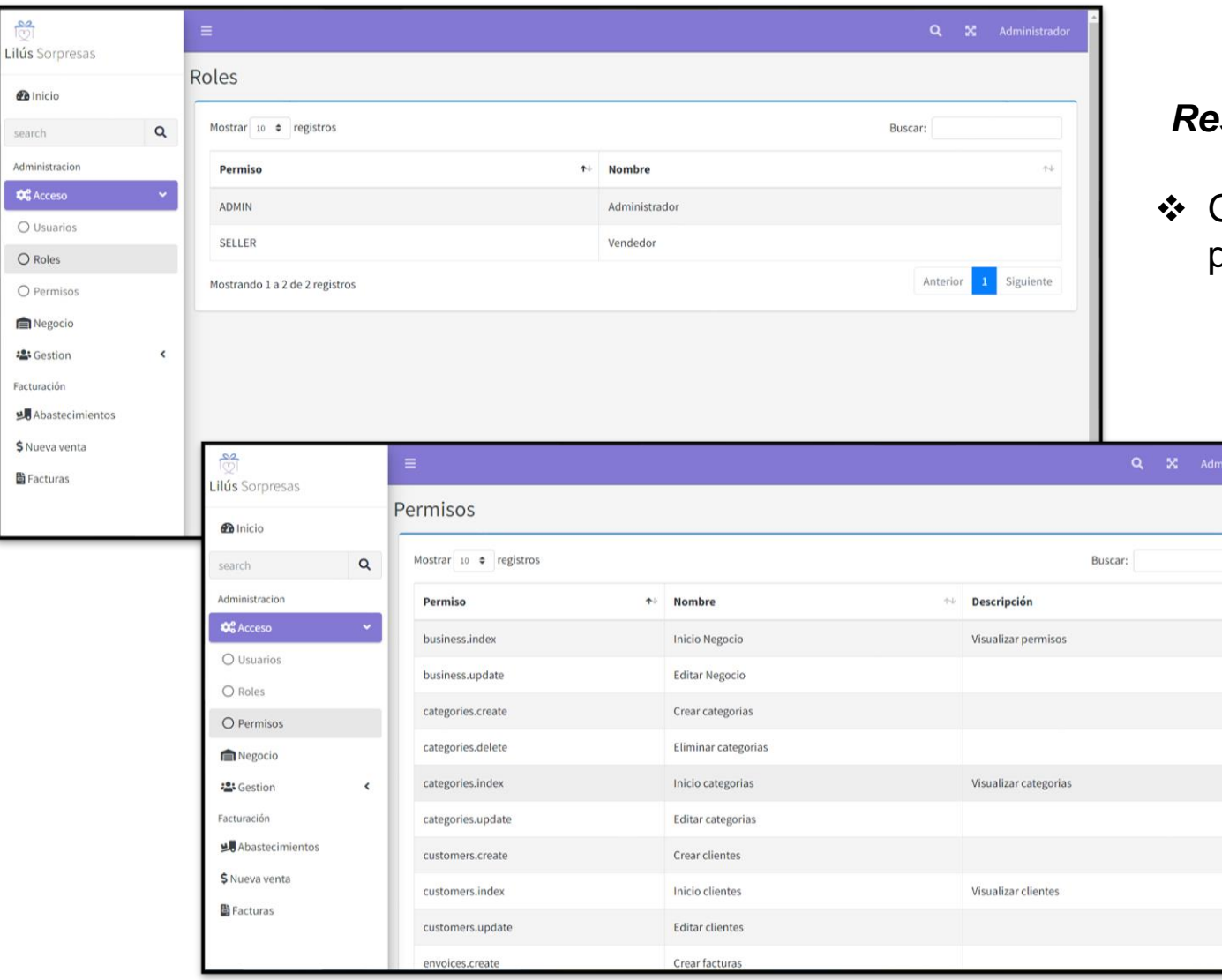

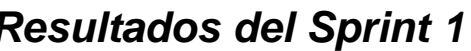

Gestión de roles y permisos

 $\rightarrow$ 

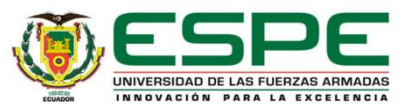

#### **Burndown Chart Sprint 1**

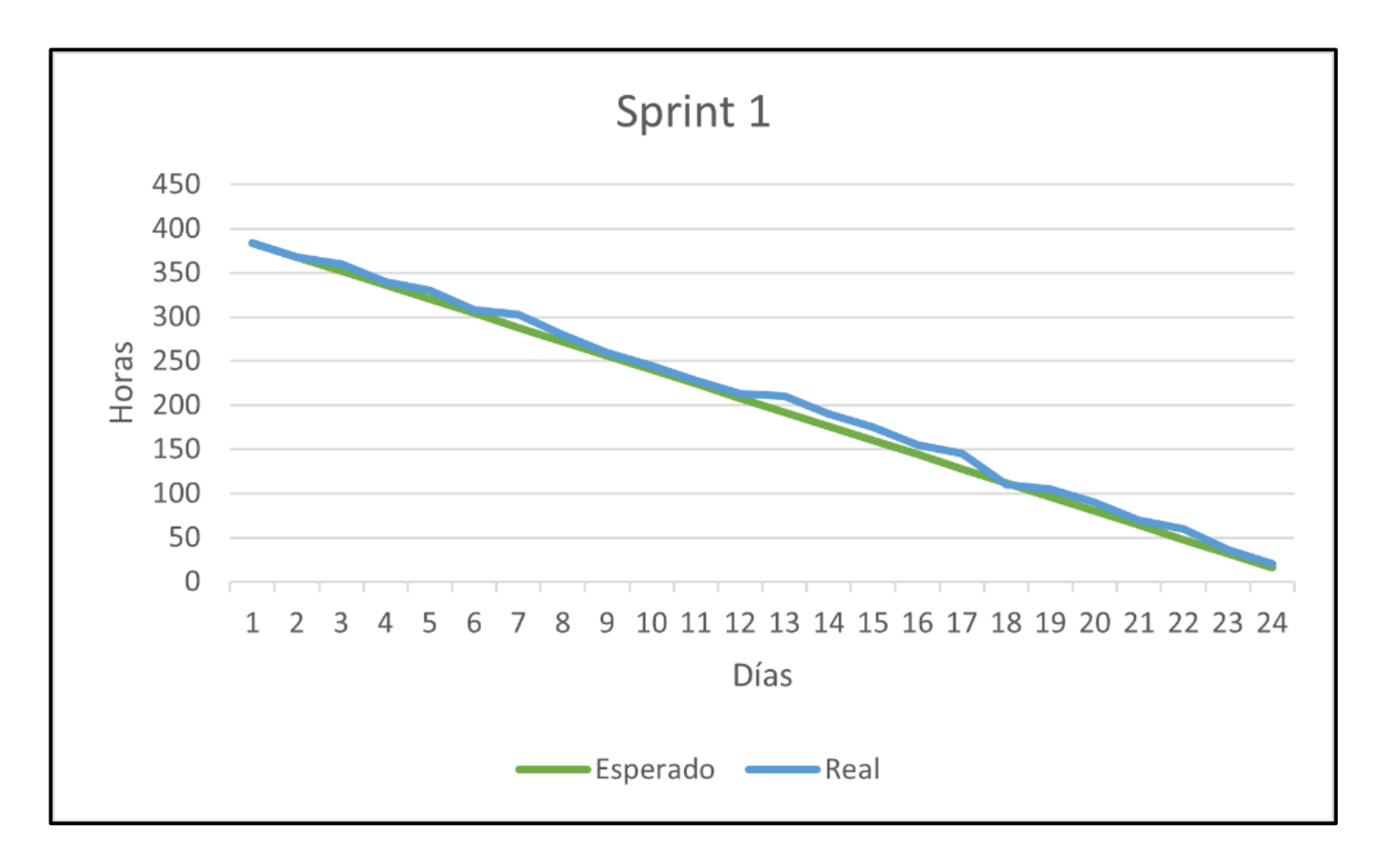

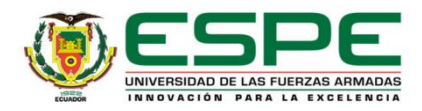

#### *Resultados del Sprint 2*

- ❖ Gestión de usuarios
- ❖ Gestión de productos y categorías

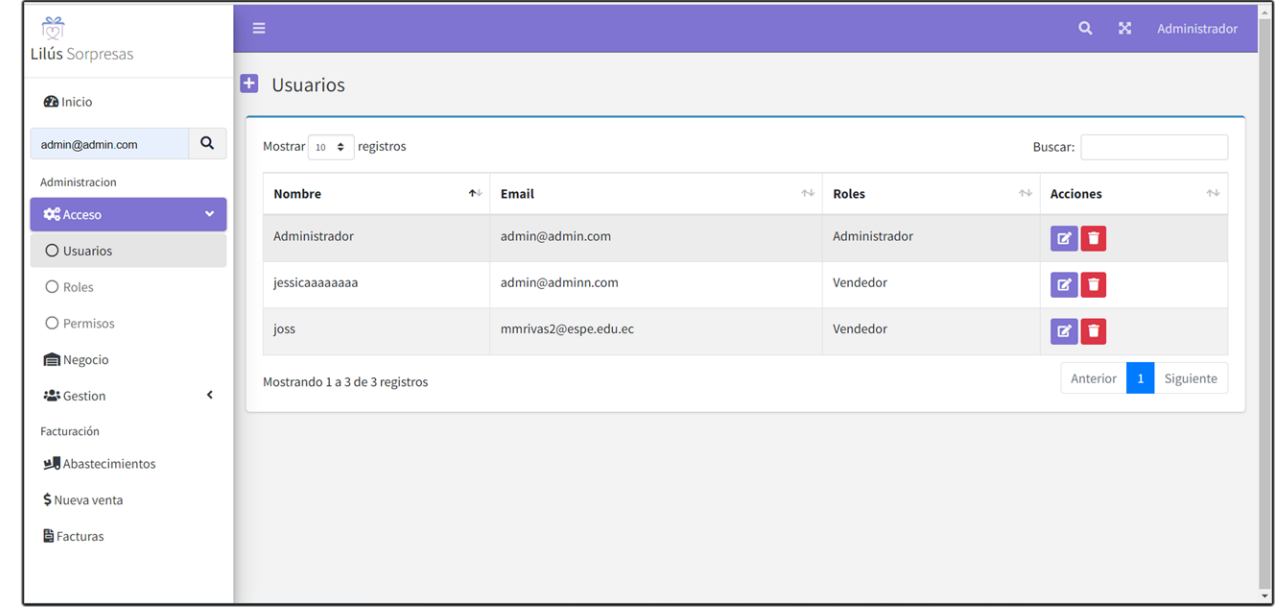

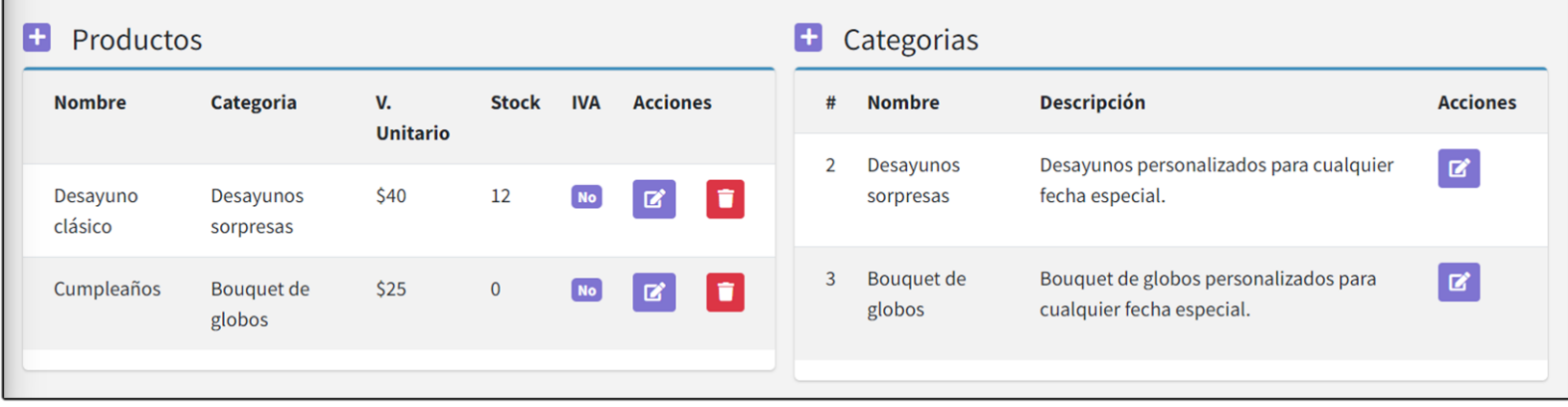

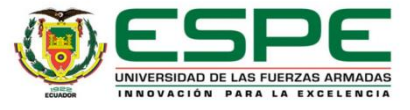

#### **Burndown Chart Sprint 2**

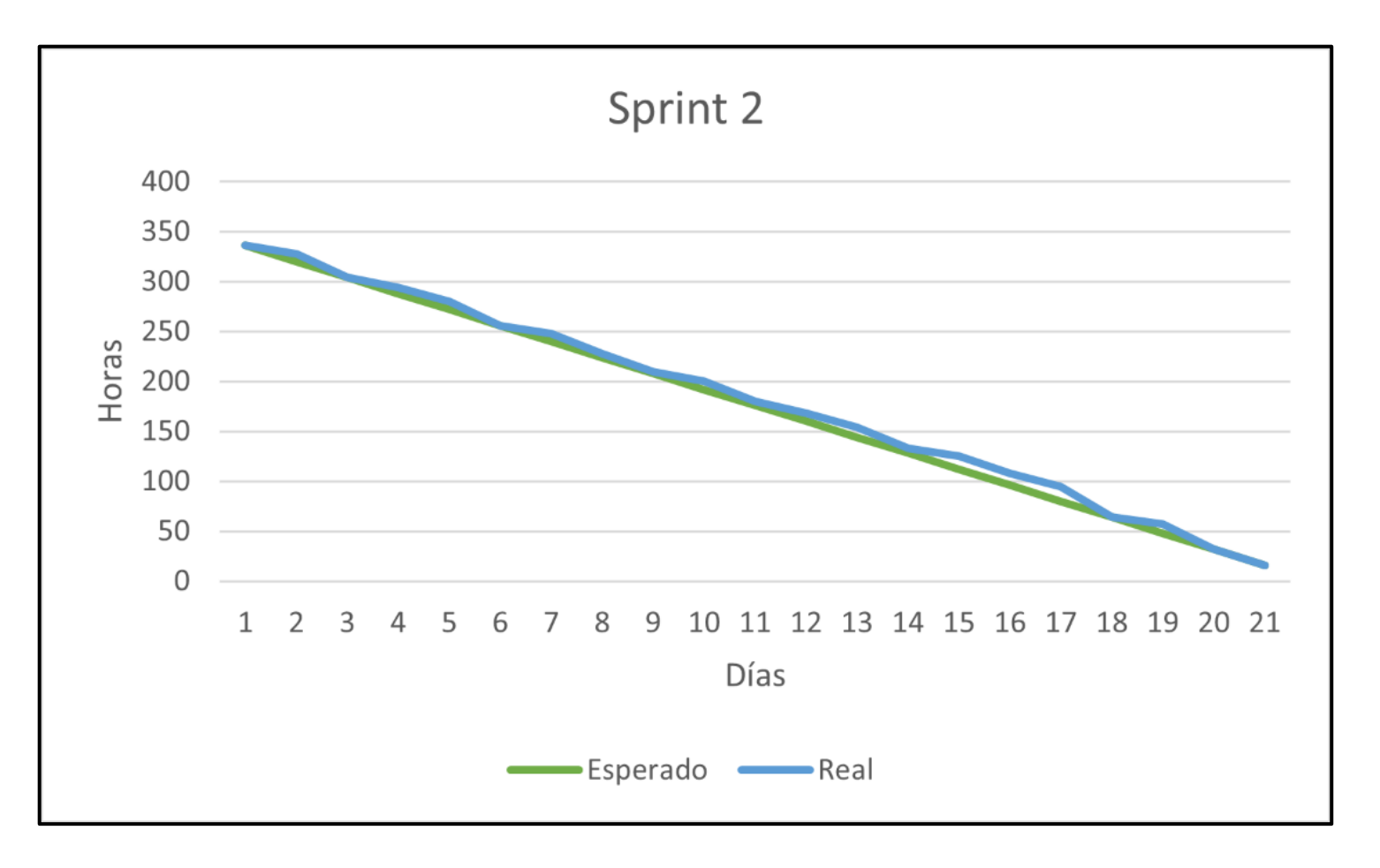

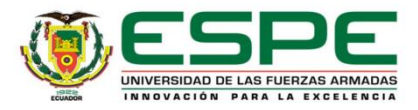

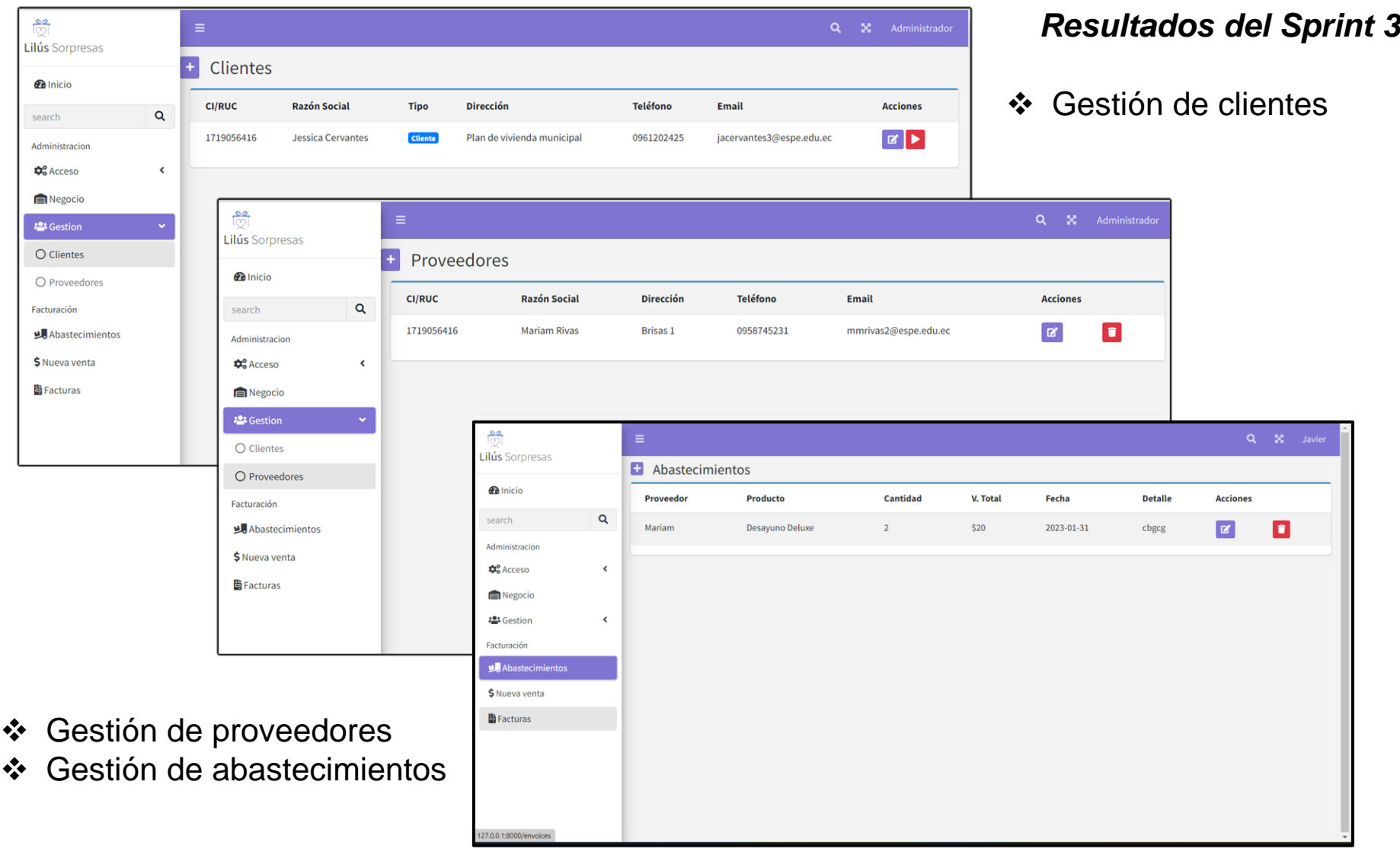

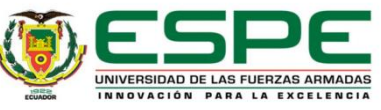

#### **Burndown Chart Sprint 3**

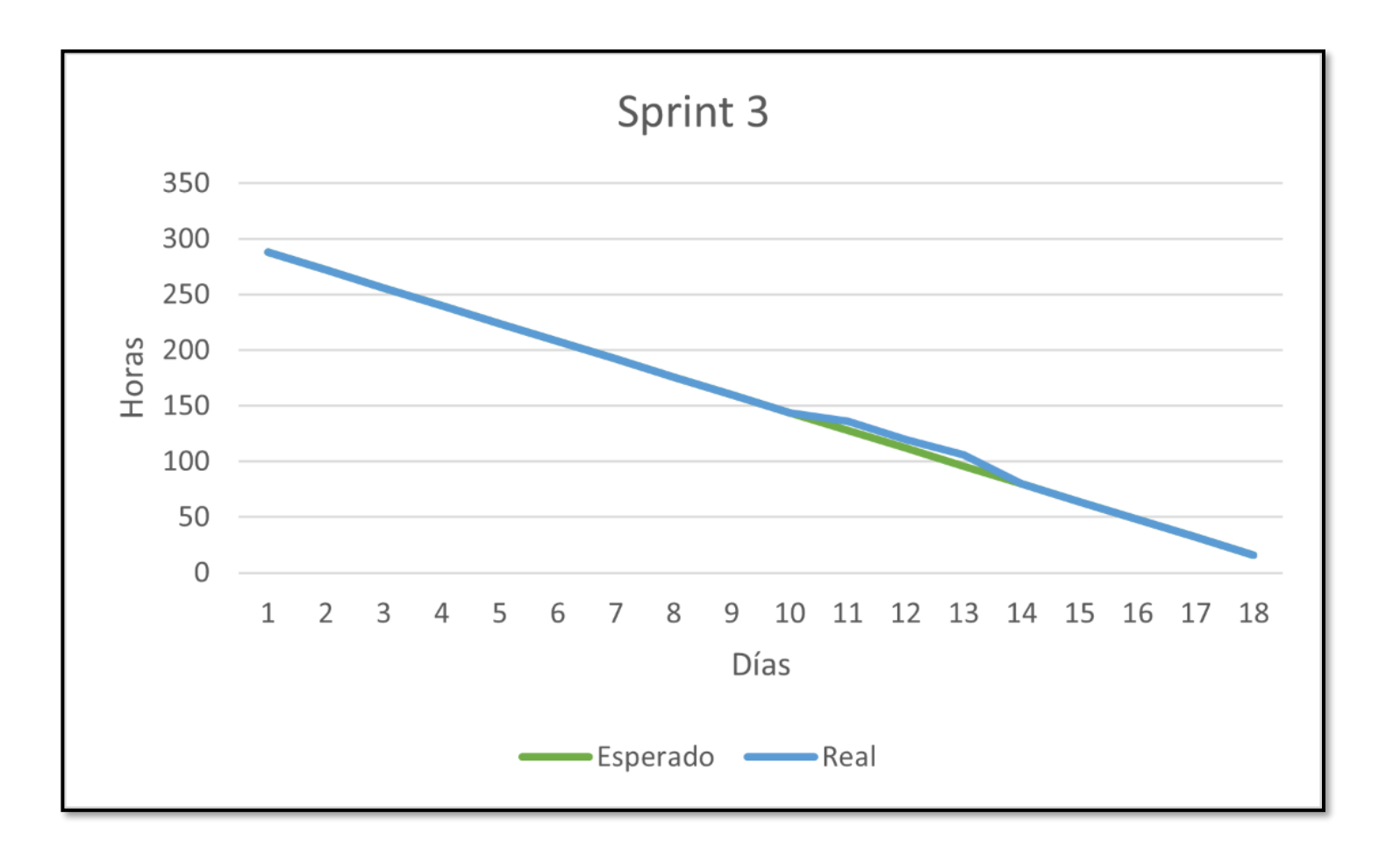

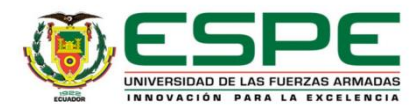

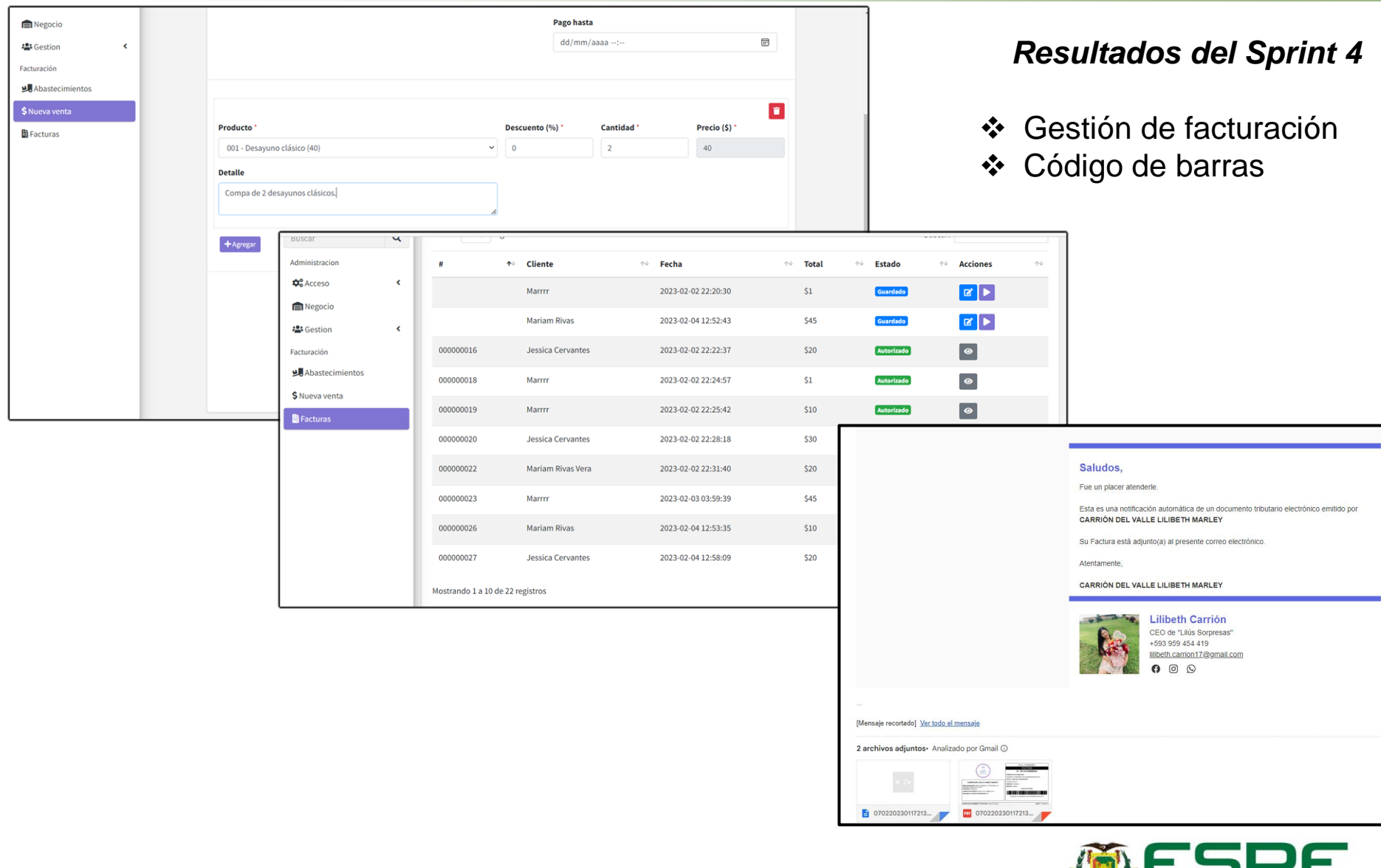

UNIVERSIDAD DE LAS FUERZAS ARMADAS

INNOVACIÓN PARA LA EXCELENCIA

ECUADOR

#### **Burndown Chart Sprint 4**

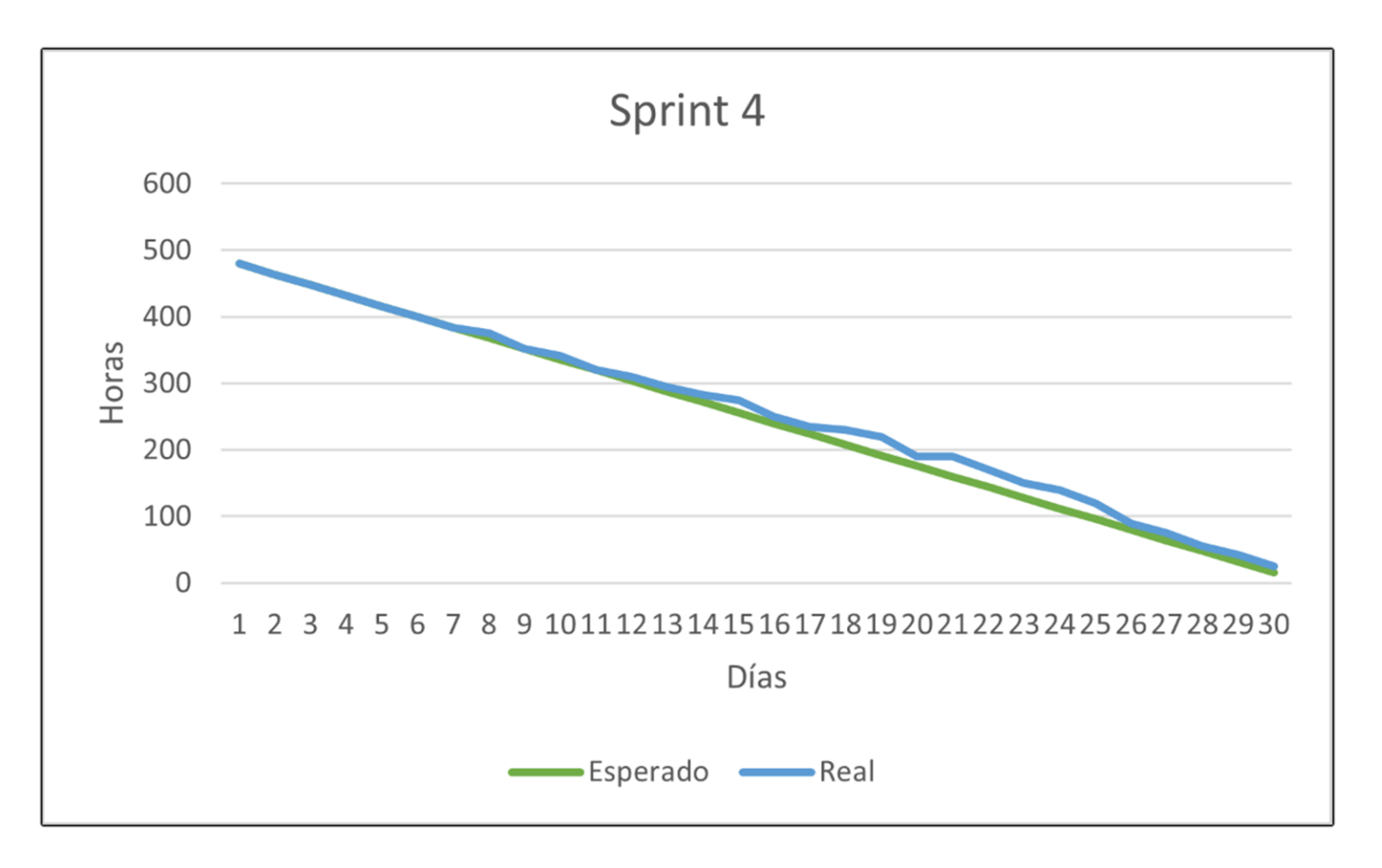

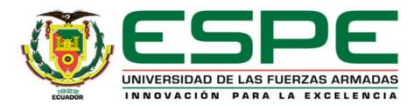

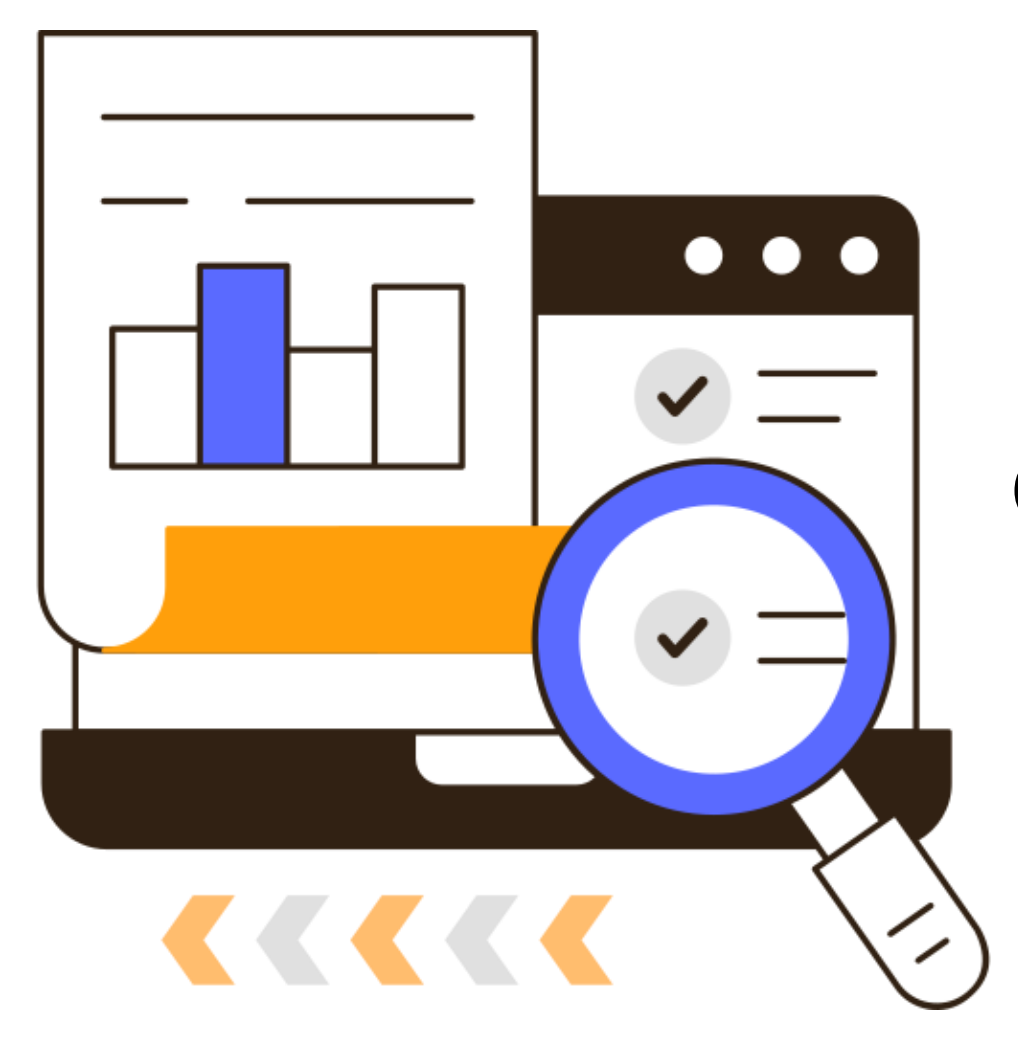

# **CASO DE ESTUDIO**

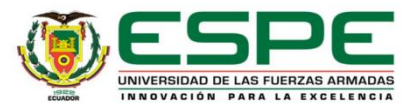

*Información del usuario experto*

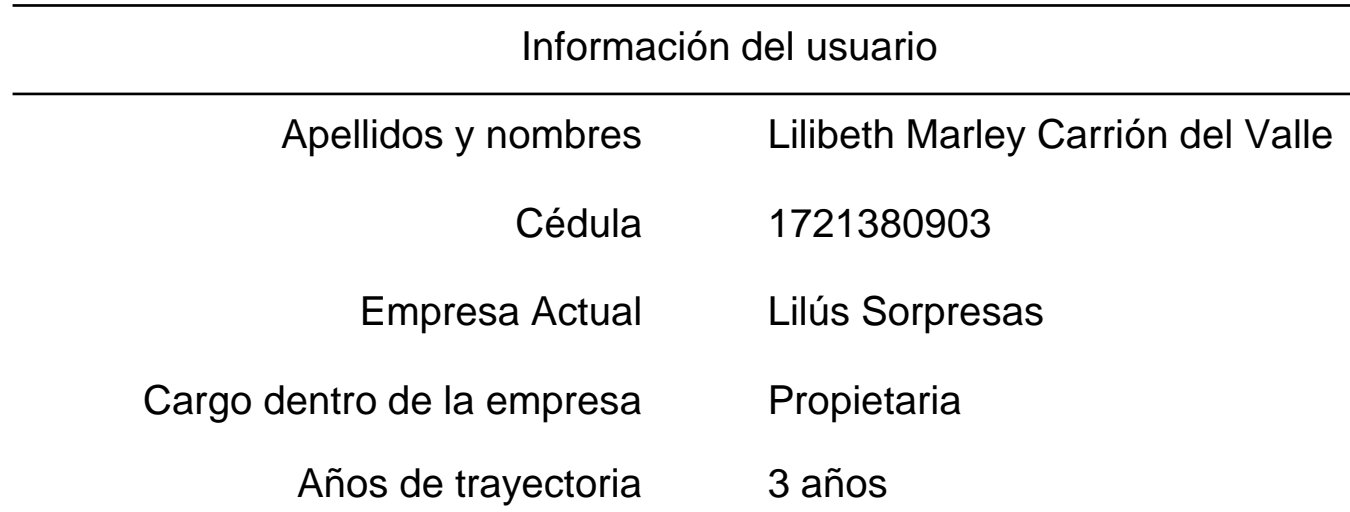

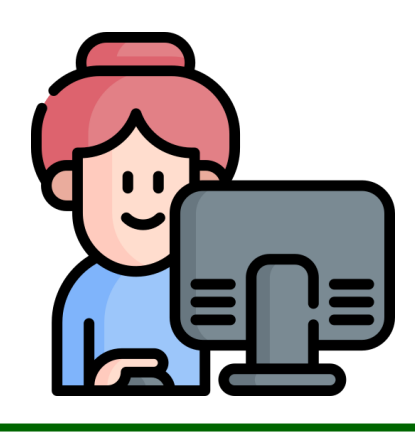

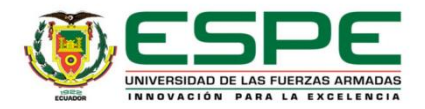

#### **Recolección de Datos**

#### *Pruebas de carga*

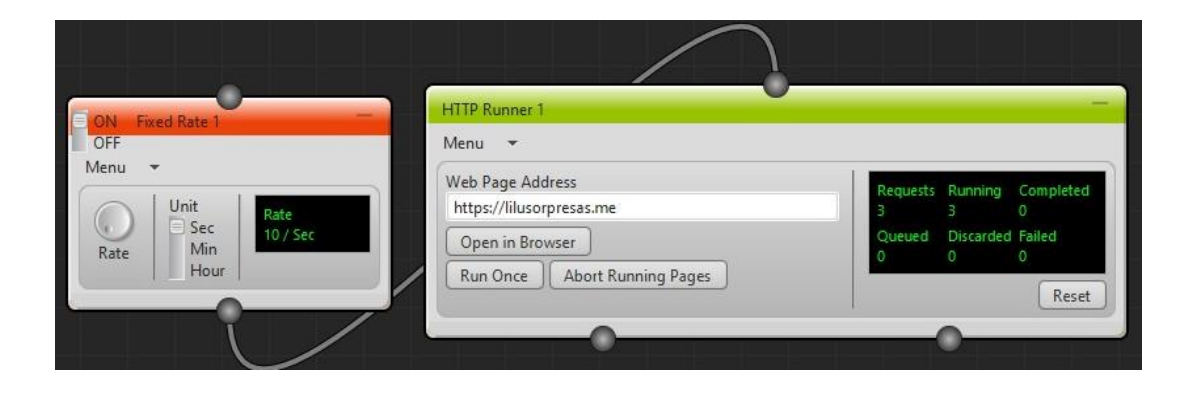

#### *Inicio del sistema*

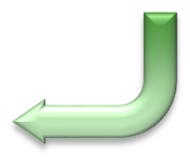

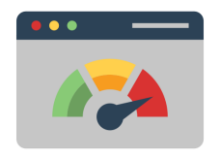

#### *Gestión de clientes*

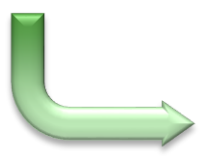

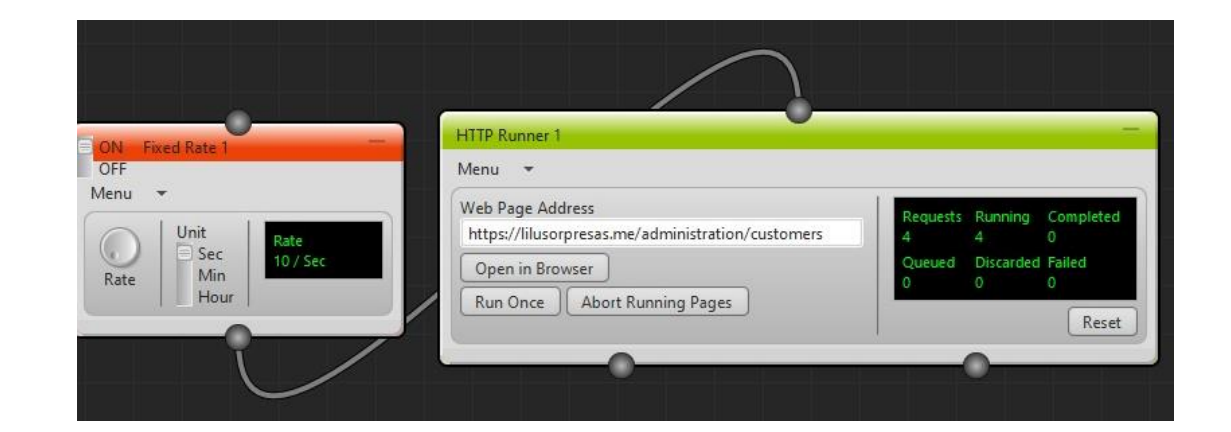

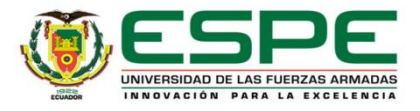

## **Recolección de Datos**

*Pruebas de criterios de aceptación*

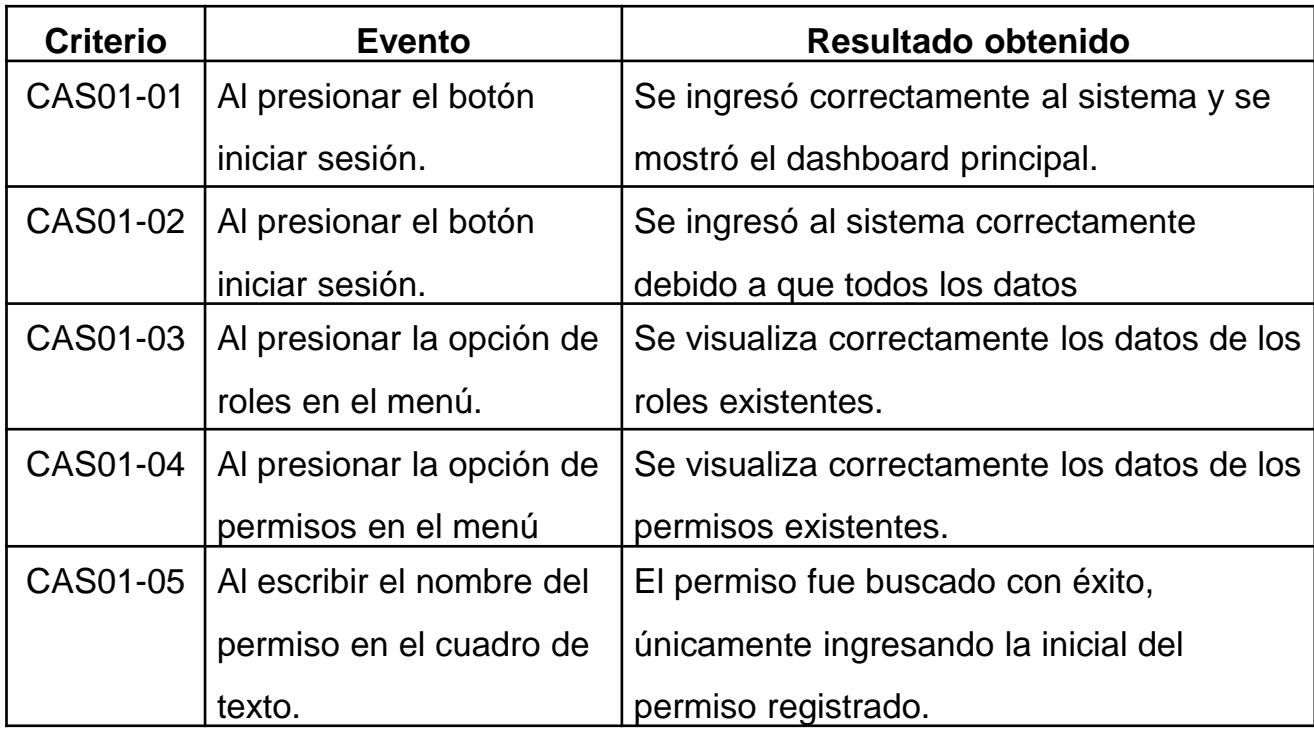

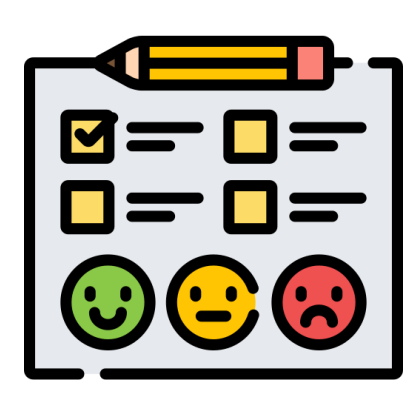

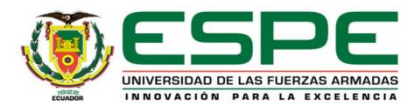

## **Recolección de Datos**

*Pruebas con el usuario experto*

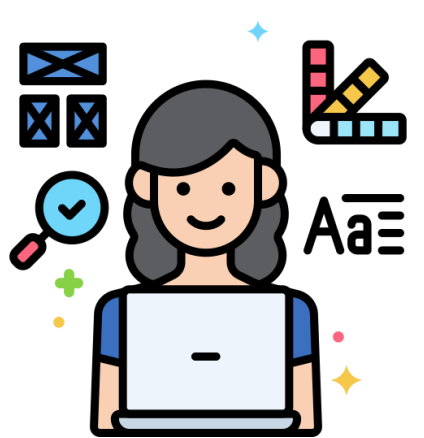

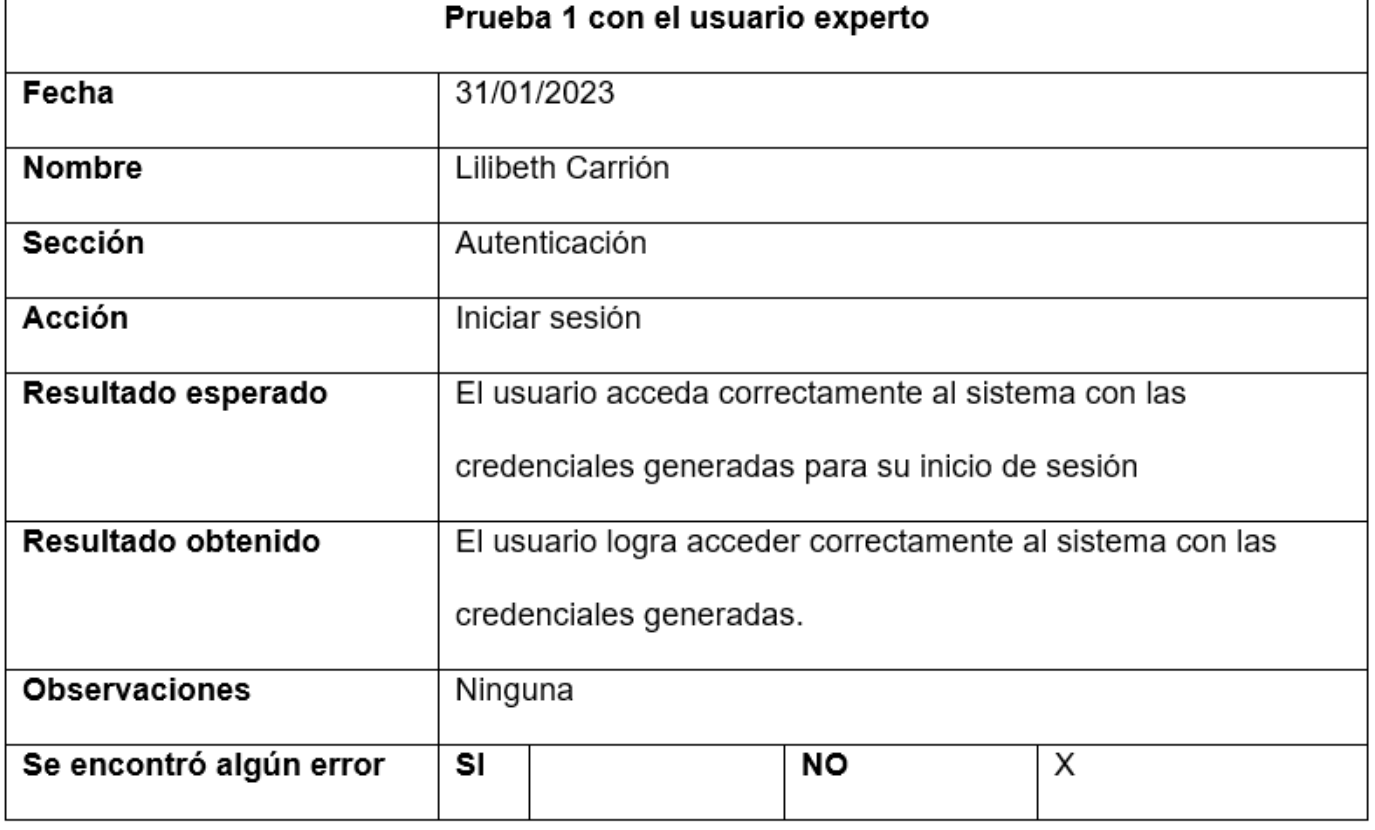

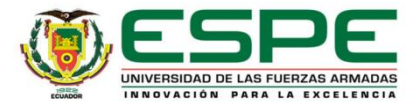

#### **Análisis de resultados**

*Representación estadística de prueba de carga a la página de inicio y clientes del sistema*

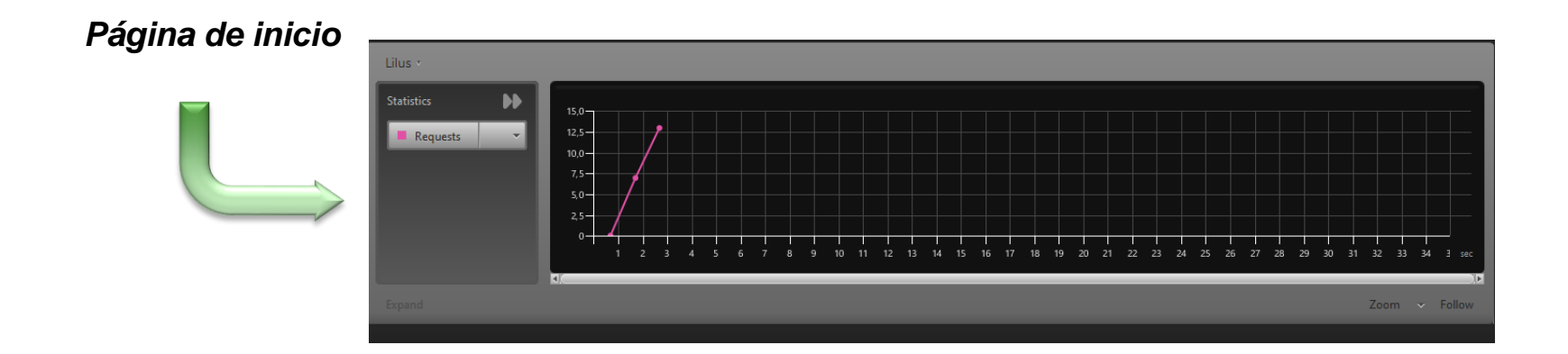

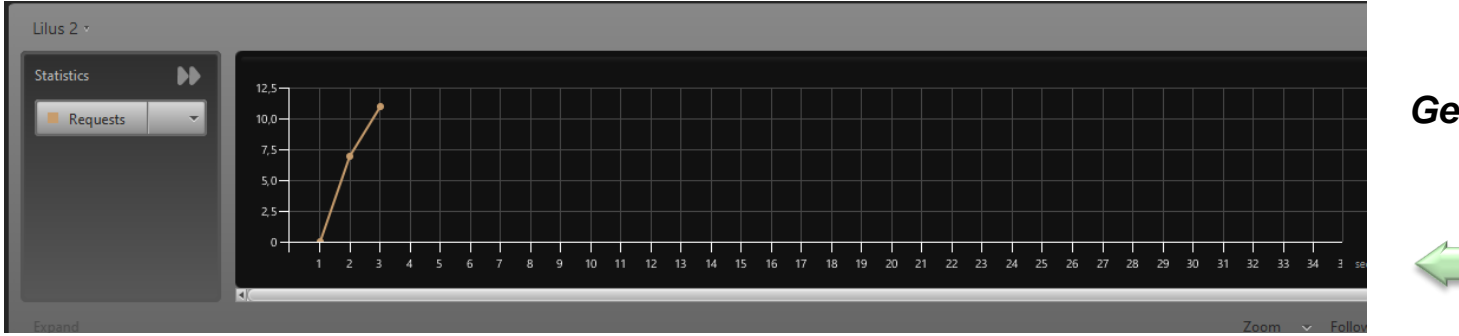

#### *Gestión de inicio*

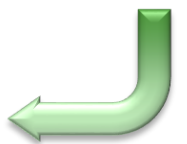

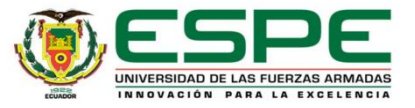

Representación grafica de las acciones completadas con éxito y con error que se realizaron por cada sección del sistema evaluado por parte del usuario experto.

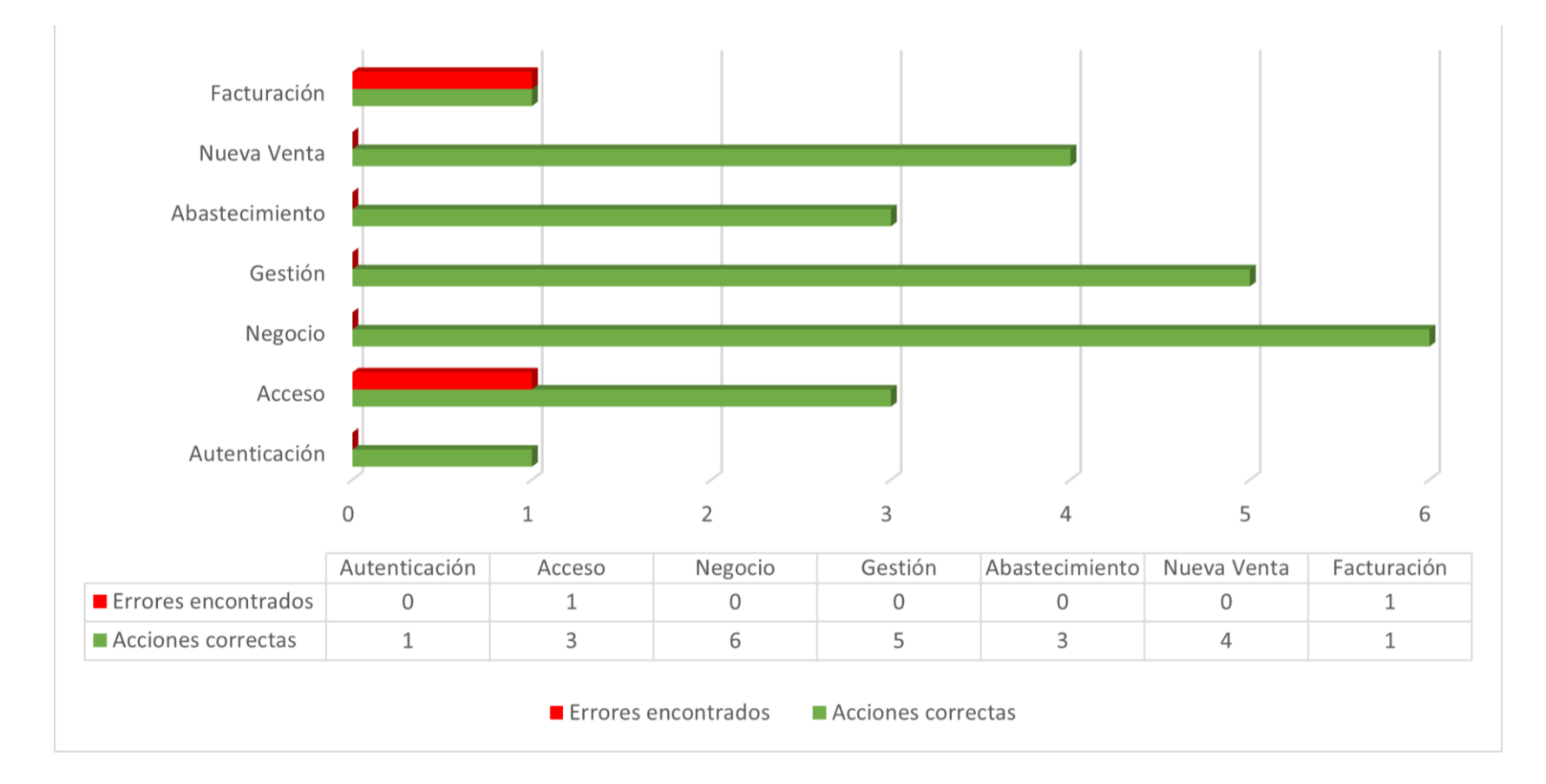

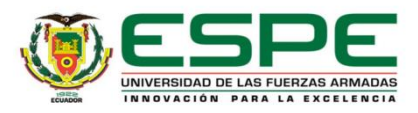

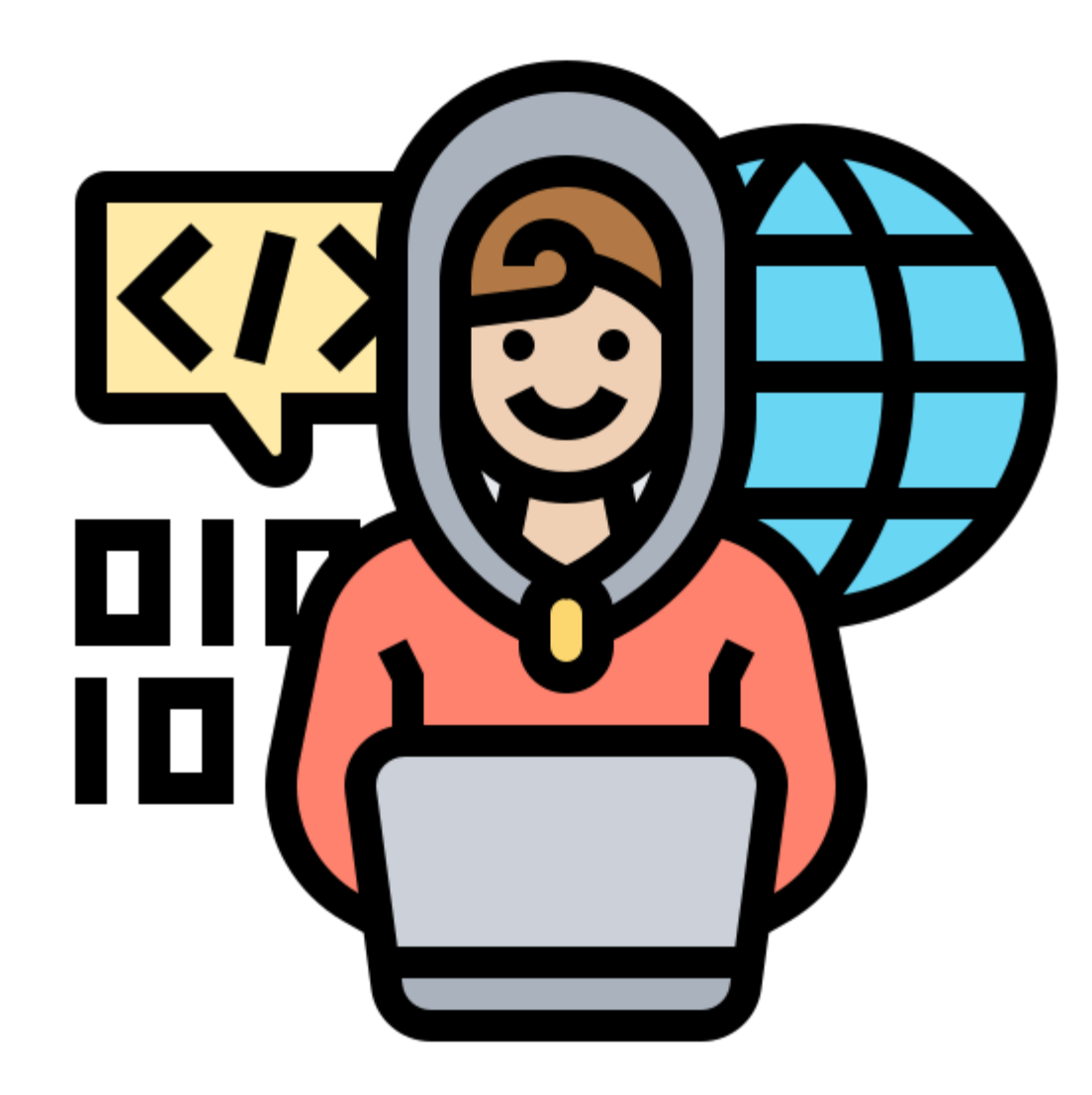

# **TRABAJOS FUTUROS**

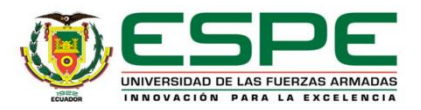

## **Conclusiones**

- Acabado el presente proyecto, se demuestra que el sistema web desarrollado cumple con los requerimientos definidos inicialmente, ya que permite la gestión de inventario y facturación electrónica.
- El levantamiento de requerimientos efectuado por medio de investigación y entrevistas permitió entender la lógica operacional del negocio.
- Con la aplicación del marco de trabajo SCRUM, el desarrollo del software se agilizó gracias a la guía que ofrece el mismo para organizar correctamente las tareas y actividades a desarrollar para así cumplirlos dentro de los tiempos planificados.
- Gracias al uso del Framework Laravel de PHP, el desarrollo del sistema web se vio beneficiado ya que el mismo brinda una simplicidad para integrar nuevos componentes, permitiendo así la generación de un código limpio y de un sencillo mantenimiento.
- Con la generación de pruebas de carga, se logró constatar que el sistema web es estable frente a la concurrencia de peticiones de los usuarios. En cambio, en las pruebas de funcionalidad con el usuario experto, en su mayoría se obtuvo resultados buenos, pero así también hubo varias recomendaciones que permitieron corregir las fallas del sistema.

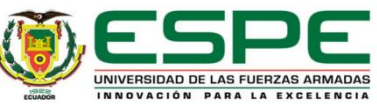

- Para tener un sistema más completo se debe de realizar la integración de los demás comprobantes electrónicos como: notas de débito, notas de créditos, guías de remisión, comprobantes de retención y liquidaciones de compras.
- El administrador del sistema debe de actualizar periódicamente las claves de acceso al sistema.
- Leer previamente el manual de usuario para comprender las diferentes funciones que se realizan y poder manejar el sistema fácilmente.
- Realizar respaldos de información mensualmente por si existen casos de perdida de información.

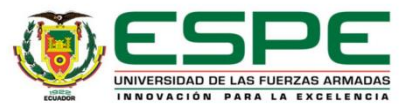